| Grade    | 7                                                                                                    | Subje                  | ect                                | DT                                                            | Lesson<br>number                    |                               | 1                                                          | Week<br>number         | 1   |
|----------|----------------------------------------------------------------------------------------------------|------------------------|------------------------------------|---------------------------------------------------------------|-------------------------------------|-------------------------------|------------------------------------------------------------|------------------------|-----|
| Unit     |                                                                                                    | Date                   |                                    |                                                               | Tim                                 | ne                            |                                                            | Page number            |     |
| 1        |                                                                                                    | 2 <sup>nd</sup> Septem | ber                                |                                                               | 45 min                              | nutes 14 - 20                 |                                                            |                        |     |
| Equipmo  | ent requir                                                                                                    |                        |                                    | Learning ob                                                   | jective                             | s                             |                                                            |                        |     |
| Python I | book                                                                                                    |                        |                                    | 1.1 Recogni<br><b>programmi</b>                               |                                     | imp                           | ortance of                                                 |                        |     |
|          |                                                                                                    |                        |                                    |                                                               | 1.3 Recogni<br>lives.               | se <b>algc</b>                | orith                                                      | i <b>ms</b> in our dai | ly  |
| Keyword  | ds                                                                                                    |                        |                                    |                                                               | Computer, programmir                | •                             | •                                                          | programming,<br>Je     |     |
| Starter/ | Introducti                                                                                                    | on activity            |                                    |                                                               |                                     |                               |                                                            |                        |     |
| Time     |                                                                                                    | Introduce e            | -safety                            | guide                                                         | lines as per t                      | he intr                       | odu                                                        | ction in the b         | ook |
| 10 minu  | tes                                                                                                    | (after unit 1          | conter                             | nts). Yo                                                      | ou may choo                         | se to d                       | lo th                                                      | nis as an activi       | ty  |
| approx.  |                                                                                                    | (crossword,            | word s                             | earch,                                                        | etc.)                               |                               |                                                            |                        |     |
| Main     |                                                                                                    |                        |                                    |                                                               |                                     |                               |                                                            |                        |     |
| Time     | <ul> <li>This lesson will introduce what programming is and its uses and importance around us an an an an an an an an an an an an an</li></ul> |                        |                                    |                                                               |                                     |                               |                                                            |                        |     |
|          | Compu<br>scientis                                                                                                    |                        | techno<br>proble<br>ams a<br>tasks | ole now<br>ology to<br>ems. Writes<br>nd code to<br>easier on | Any a<br>builds<br>currer<br>consid | nsw<br>s upo<br>nt jo<br>ders | ole in future<br>er that<br>on the<br>b role and<br>future |                        |     |
|          | Engine                                                                                                    | er                     | Work                               | es, etc.<br>any fields<br>develop                             | techn<br>Any a                      | olo <u>c</u><br>nsw           | nents in<br>gy.<br>er that<br>on the                       | -                      |     |

|                             | and evaluate systems,<br>to make new systems<br>or improve existing<br>systems.                                                                            | current job role and<br>considers future<br>improvements in<br>technology.                                       |
|-----------------------------|----------------------------------------------------------------------------------------------------|----------------------------------------------------------------------------------------------------|
| Information<br>technologist | Supports company<br>computer systems for<br>different types of<br>companies. Needs<br>knowledge of<br>technology, databases,<br>computers and<br>security. | Any answer that<br>builds upon the<br>current job role and<br>considers future<br>improvements in<br>technology. |

Before starting activity 2 provide an example to the students of one computer in the house and what it does. Do not use examples of a personal computer, laptops, tablets or smartphones. This could be an example of a computer system inside an appliance. For example, a microwave, which heats up food according to the temperature and time setting.

### Activity 2: Students can complete the table in pairs. Some solutions below.

| Number | Computer        | What does it do?                                                                                                    |
|--------|-----------------|----------------------------------------------------------------------------------------------------|
| 1.     | House alarm     | Senses when an intruder is<br>in the house and sounds<br>the alarm.                                                                               |
| 2.     | Washing machine | Washes clothes according<br>to the wash cycle selected.<br>Lasts for a certain length of<br>time and keeps the water at<br>a certain temperature. |
| 3.     | Fridge freezer  | Keeps the inside running at<br>a certain temperature that<br>is cold enough for the food<br>to stay fresh.                                        |

Discuss how these computers link to **programming** in terms of how they process the program step-by-step and how this is important in the technology around us. Refer to the 'did you know' box to explain high and low-level languages.

|                   | Look at the timeline of <b>programming languages</b> and identify the popular <b>programming languages</b> with the students. Explain the examples for each on page 20.                                                                                                    |  |  |  |  |  |
|-------------------|----------------------------------------------------------------------------------------------------|--|--|--|--|--|
|                   | Activity 3:<br>Students will read the passages and fill in the blanks according to the<br>popular programming languages discussed. Solutions below:                                                                                                    |  |  |  |  |  |
|                   | <ol> <li>Answers:         <ol> <li>The first computer algorithm was created by Ada Lovelace</li> <li>Short Code was one of the first high level languages made for a computer.</li> <li>C is the world's most popular programming language. Other languages such as C#, Java and Python have been developed from this.</li> </ol> </li> <li>Pinterest and Instagram have been made using the Python programming language.</li> </ol> |  |  |  |  |  |
| Plenary           |                                                                                                    |  |  |  |  |  |
| Time              | Summarise the lesson, recapping the Learning objectives and key vocabulary used throughout. Complete any activities not completed in class as homework.                                                                                                    |  |  |  |  |  |
| Assessm<br>focus  | ent Recognise the importance of programming and the use of algorithms in our lives.                                                                                                    |  |  |  |  |  |
| Learning<br>Curve | The entire course plus specific instructional videos are available on<br>Learning Curve via this link (USE bit.ly):<br><u>https://learningcurve.moe.gov.ae/en/default/Course#/view/2280/fal</u><br><u>se/2335/CourseMap/Session/View/51a2c7d8-5c0d-4430-bc17-</u><br><u>6430e7a2462d</u><br>The access code is:                                                                                                    |  |  |  |  |  |

| Grade      | 7                      | Subject                                                                                                    | DT      | Lesson<br>number                                    | 2                 | Week number                | 1                           |  |
|------------|------------------------|----------------------------------------------------------------------------------------------------|---------|-----------------------------------------------------|-------------------|----------------------------|-----------------------------|--|
| Unit       | t                      | Date                                                                                                    |         | Time                                                | Time Page num     |                            |                             |  |
| 1          |                        | 2 <sup>nd</sup> Septemb                                                                                                    | er      | 45 minutes 21 - 23                                  |                   |                            |                             |  |
| Equipme    | nt requ                | ired:                                                                                                    |         | Learning ob                                         | ojectives         |                            |                             |  |
| Compute    | Computers with PyCharm |                                                                                                    |         |                                                     | ise <b>algo</b> i | r <b>ithms</b> in our dail | v lives.                    |  |
| Python b   | ook                    |                                                                                                    |         | 1.3 Recognise <b>algorithms</b> in our daily lives. |                   |                            |                             |  |
| Keywords   | 5                      |                                                                                                    |         | program, al                                         | gorithm           | i, flowchart               |                             |  |
| Starter/In | ntroduc                | tion activity                                                                                                    |         |                                                     |                   |                            |                             |  |
| Time       |                        |                                                                                                    |         |                                                     |                   | sson. You may cł           | noose                       |  |
| 10 minut   | es                     | to do this as an                                                                                                    | activit | ty (crossworc                                       | l, word s         | search, etc.).             |                             |  |
| approx.    |                        |                                                                                                    |         |                                                     |                   |                            |                             |  |
| Main       |                        |                                                                                                    |         |                                                     |                   |                            |                             |  |
| Time       |                        | Start introducin                                                                                                    | g algo  | prithms on pa                                       | age 21.           |                            |                             |  |
|            | V                      | Look at what <b>algorithms</b> are and how a computer uses them. Use<br>an example to explain this: cup of coffee, page 21.<br>Talk the students through the example explaining that the steps<br>must be followed to achieve a result.<br>What would happen if the order was changed? Answer on the<br>same page after Fig 1.10.<br><b>Activity 4:</b><br>This is a matching task in which students need to match the<br>images to the algorithm needed. This is to be done individually.<br>Solutions below:<br>You can find the algorithm to solve this |         |                                                     |                   |                            | steps<br>the<br>e<br>ually. |  |
|            |                        | problem in a cookbook!         The algorithm you need is a set of dir         There might be different ways to the         there, so you can have different algorithm                                                                                                    |         |                                                     |                   |                            | o the ge                    |  |

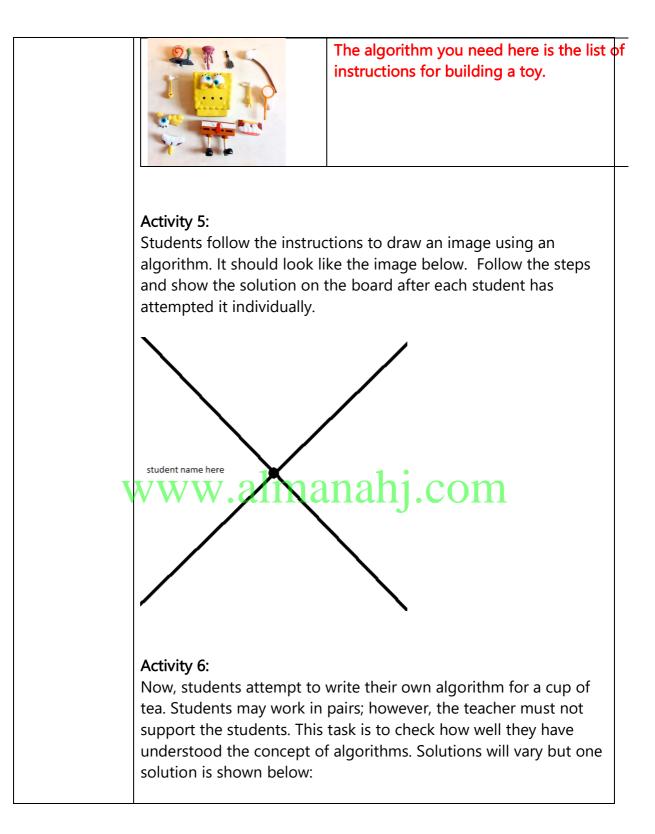

|            | Take a cup.                                                                                                    |  |  |  |  |  |
|------------|----------------------------------------------------------------------------------------------------|--|--|--|--|--|
|            | Put water in the kettle.                                                                                                    |  |  |  |  |  |
|            | Boil the water in the kettle.                                                                                                    |  |  |  |  |  |
|            | Put the teabag into the cup.                                                                                                    |  |  |  |  |  |
|            | Pour boiling water into the cup.                                                                                                    |  |  |  |  |  |
|            | Remove the teabag.                                                                                                    |  |  |  |  |  |
|            | Add milk if required.                                                                                                    |  |  |  |  |  |
|            | Add sugar if required.                                                                                                    |  |  |  |  |  |
| Plenary    |                                                                                                    |  |  |  |  |  |
| Time       | Summarise the lesson through student feedback. Students to present their solution for Activity 6. Teacher to clarify any issues with the algorithms. |  |  |  |  |  |
|            | Complete any activities not completed in class for homework.                                                                                         |  |  |  |  |  |
| Assessment | Recognise the importance of algorithms in our lives                                                                                                  |  |  |  |  |  |
| focus      |                                                                                                    |  |  |  |  |  |
| Learning   | The entire course plus specific instructional videos are available                                                                                   |  |  |  |  |  |
| Curve      | on Learning Curve via this link (USE bit.ly):                                                                                                    |  |  |  |  |  |
|            | https://learningcurve.moe.gov.ae/en/default/Course#/view/2280/f                                                                                      |  |  |  |  |  |
|            | alse/2335/CourseMap/Session/View/51a2c7d8-5c0d-4430-bc17-                                                                                            |  |  |  |  |  |
| V          | x <sup>6430e7+2462</sup> almanahj.com                                                                                                    |  |  |  |  |  |
|            | The access code is:                                                                                                    |  |  |  |  |  |

| Grade      | 7      | Subject                                                                                                    | DT                                                                                                    | Lesson number                                                            | 3                                                           | Week<br>number                                                                             | 1                             |  |  |
|------------|--------|----------------------------------------------------------------------------------------------------|----------------------------------------------------------------------------------------------------|--------------------------------------------------------------------------|-------------------------------------------------------------|--------------------------------------------------------------------------------------------|-------------------------------|--|--|
| Unit       | ;      | Dat                                                                                                    | e                                                                                                    | Time                                                                     |                                                             | Page nun                                                                                   | nber                          |  |  |
| 1          |        | 2 <sup>nd</sup> Sept                                                                                                    | ember                                                                                                    | 45 minutes 24 - 27                                                       |                                                             |                                                                                            |                               |  |  |
| Equipme    | nt req | uired:                                                                                                    |                                                                                                    | Learning objectiv                                                        | es                                                          |                                                                                            |                               |  |  |
| Compute    | rs wit | h PyCharm                                                                                                    |                                                                                                    | 1.2 Identify the ke                                                      | ey <b>pro</b> g                                             | gramming term                                                                              | าร.                           |  |  |
| Python b   | ook    |                                                                                                    |                                                                                                    | 1.5 Practise <b>Pythc</b>                                                | <b>on</b> usin                                              | g <b>PyCharm</b> inte                                                                      | erface.                       |  |  |
| Keyword    | S      |                                                                                                    |                                                                                                    | program, prograr<br>language, Python                                     | -                                                           |                                                                                            | J                             |  |  |
| Starter/In | ntrodu | ction activit                                                                                                    | у                                                                                                    |                                                                          |                                                             |                                                                                            |                               |  |  |
| Time       |        | Recap pre                                                                                                    | vious less                                                                                                    | on about algorithr                                                       | ns. You                                                     | u may choose t                                                                             | to do an                      |  |  |
| 10 minut   | es     | algorithm                                                                                                    | on the bo                                                                                                    | pard together as a                                                       | class.                                                      |                                                                                            |                               |  |  |
| approx.    |        |                                                                                                    |                                                                                                    |                                                                          |                                                             |                                                                                            |                               |  |  |
| Main       |        |                                                                                                    |                                                                                                    |                                                                          |                                                             |                                                                                            |                               |  |  |
| Time       |        | using the s<br>Start with<br>24. Then, i<br>program in<br>Activity 7:<br>Explain the<br>(print() fur<br>Demonstra<br>project. Us<br>to follow t<br>Then, show<br>project fol                                                         | software l<br>introduce<br>ntroduce<br>n Python,<br>page 24<br>e two main<br>action and<br>ate to the<br>se the ste<br>he steps<br>w them he<br>der can s | ng the Python pro<br>PyCharm as the ID<br>page 24.<br>in elements that w | gramm<br>E we v<br>ill be u<br>o set u<br>ps 1-3<br>v Pytho | ing language,<br>will be using to<br>sed in the prog<br>up a new PyCha<br>). Allow the stu | page<br>gram<br>arm<br>idents |  |  |
|            |        | Let students follow the remaining steps to complete the hello<br>world program and run it.<br>Clarify step 7 to the students. They will then answer the question<br>on page 27.<br>What did the print() function do in this program? |                                                                                                    |                                                                          |                                                             |                                                                                            |                               |  |  |
|            |        | on page 27.<br>What did the print() function do in this program?                                                                                                    |                                                                                                    |                                                                          |                                                             |                                                                                            |                               |  |  |

|                   | The print function displayed the text between the brackets – hello world                                                                                                    |
|-------------------|----------------------------------------------------------------------------------------------------|
| Plenary           |                                                                                                    |
| Time              | Summarise the lesson, recapping the learning objectives and the key vocabulary used throughout. Complete any activities not completed in class as homework.                                                                                                    |
| Assessment        | Be able to use PyCharm to create a Python program                                                                                                    |
| focus             |                                                                                                    |
| Learning<br>Curve | The entire course plus specific instructional videos are available on<br>Learning Curve via this link (USE bit.ly):<br>https://learningcurve.moe.gov.ae/en/default/Course#/view/2280/f<br>alse/2335/CourseMap/Session/View/51a2c7d8-5c0d-4430-bc17-<br>6430e7a2462d<br>The access code is: |

| Grade     | 7 Subject                 | DT                                                              | Lesson number                | 1            | Week number         | 2         |  |  |  |
|-----------|---------------------------|-----------------------------------------------------------------|------------------------------|--------------|---------------------|-----------|--|--|--|
| Unit      | Date                      |                                                                 | Time                         | Page number  |                     |           |  |  |  |
| 1         | 9 <sup>th</sup>           |                                                                 | 45 minutes                   |              | 28 - 29             |           |  |  |  |
|           | September                 |                                                                 |                              |              |                     |           |  |  |  |
| Equipme   | ent required:             | Lear                                                            | Learning objectives          |              |                     |           |  |  |  |
| compute   | ers with                  | 1.2 I                                                           | dentify the key <b>pro</b> g | grammir      | ng terms.           |           |  |  |  |
| PyCharm   | า                         | 165                                                             | Review the code for          | debuac       | <b>ina</b> nurnoses |           |  |  |  |
| Python b  | book                      | 1.01                                                            |                              | ucbugg       |                     |           |  |  |  |
|           |                           |                                                                 |                              |              |                     |           |  |  |  |
| Keyword   | ls                        | pro                                                             | gramming, Python,            | PyChari      | m, debugging        |           |  |  |  |
| Starter/I | ntroduction acti          | vity                                                            |                              |              |                     |           |  |  |  |
| Time      | Recap previou             | ıs less                                                         | on on how to set u           | p a new      | project and Pythor  | n file in |  |  |  |
| 10        | PyCharm. You              | may                                                             | choose to do this a          | s a stud     | ent-led activity.   |           |  |  |  |
| minutes   |                           |                                                                 |                              |              |                     |           |  |  |  |
| approx.   |                           |                                                                 |                              |              |                     |           |  |  |  |
| Main      |                           |                                                                 |                              |              |                     |           |  |  |  |
| Time      |                           | conce                                                           | ept of error handling        | g throug     | gh the example on   | page      |  |  |  |
|           | 28.                       |                                                                 | 1                            | 1.           |                     |           |  |  |  |
|           | WW                        | W.                                                              | almana                       | <b>in</b> 1. | com                 |           |  |  |  |
|           |                           | t the                                                           | new code (below) ir          | nto a Py     | thon file and answe | r the     |  |  |  |
|           | question.                 |                                                                 |                              |              |                     |           |  |  |  |
|           |                           | pr                                                              | int(hello world)             |              |                     |           |  |  |  |
|           | Answer:                   |                                                                 |                              |              |                     |           |  |  |  |
|           |                           | not w                                                           | ork. The output will         | display      | a syntax error      |           |  |  |  |
|           |                           |                                                                 |                              | alopidy      | a syntax erron.     |           |  |  |  |
|           | Use the book              | to ex                                                           | plain how to identify        | v errors     | in a code and what  |           |  |  |  |
|           |                           |                                                                 | rocess of finding ar         |              |                     |           |  |  |  |
|           |                           | · - 1•                                                          |                              |              |                     |           |  |  |  |
|           | Activity 8:               |                                                                 |                              |              |                     |           |  |  |  |
|           | Students to id            | entify                                                          | the error in the co          | de, they     | may also choose to  | C         |  |  |  |
|           | correct the co            | -                                                               |                              | ,            | -                   |           |  |  |  |
|           | The print func            | tion i                                                          | s missing a closing          | quotatic     | on mark and closing | <b>)</b>  |  |  |  |
|           | bracket.                  |                                                                 |                              |              |                     |           |  |  |  |
|           | print("My name is Asma.") |                                                                 |                              |              |                     |           |  |  |  |
|           | Students work             | s work through the two tasks on the next page. Solutions below: |                              |              |                     |           |  |  |  |
|           |                           |                                                                 |                              |              |                     |           |  |  |  |
|           | Answer 1:                 |                                                                 |                              |              |                     |           |  |  |  |
|           | SyntaxError: E            | OL wł                                                           | nile scanning string         | literal      |                     |           |  |  |  |
|           |                           |                                                                 |                              |              |                     |           |  |  |  |

|                   | Answer 2:<br>Both are syntax errors, which means the interpreter doesn't know how<br>to run the code.<br>SyntaxError: invalid syntax – this error means the code has not been<br>written correctly.<br>SyntaxError: EOL while scanning string literal – this means you are<br>missing the end quotation mark |                                                                                                    |  |  |  |  |
|-------------------|----------------------------------------------------------------------------------------------------|----------------------------------------------------------------------------------------------------|--|--|--|--|
| Plenary           |                                                                                                    |                                                                                                    |  |  |  |  |
| Time              |                                                                                                    | Summarise the lesson by recapping the learning objectives and the key vocabulary used throughout. Complete any activities not completed in class as homework.                                                                                                    |  |  |  |  |
| Assessme<br>focus | ent                                                                                                    | Be able to identify errors in programs/code                                                                                                    |  |  |  |  |
| Learning<br>Curve |                                                                                                    | The entire course plus specific instructional videos are available on<br>Learning Curve via this link (USE bit.ly):<br>https://learningcurve.moe.gov.ae/en/default/Course#/view/2280/fal<br>se/2335/CourseMap/Session/View/51a2c7d8-5c0d-4430-bc17-<br>6430e7a2462d |  |  |  |  |

| Grade                        | 7           | Subject                                                                                                    | DT                                                                                            | Lesson<br>number                                                                                                    | 2                                                                            | Week<br>number                                                                                                    | 2                       |  |
|------------------------------|-------------|----------------------------------------------------------------------------------------------------|-----------------------------------------------------------------------------------------------|----------------------------------------------------------------------------------------------------|------------------------------------------------------------------------------|----------------------------------------------------------------------------------------------------|-------------------------|--|
| Unit                         | t           | Date                                                                                                    |                                                                                               | Time Page nu                                                                                                    |                                                                              | Page numb                                                                                                    | er                      |  |
| 1                            |             | 9 <sup>th</sup> Septerr                                                                                                    | nber                                                                                          | 45 minutes                                                                                                    | 45 minutes 30 - 31                                                           |                                                                                                    |                         |  |
| Equipmen                     | t requir    | ed:                                                                                                    |                                                                                               | Learning objectives                                                                                                    |                                                                              |                                                                                                    |                         |  |
| Python bo                    | Python book |                                                                                                    |                                                                                               | 1.4 Construct flo                                                                                                    | wchar                                                                        | <b>ts</b> from <b>algorith</b>                                                                                                    | ms.                     |  |
|                              |             |                                                                                                    |                                                                                               | 1.7 Translate <b>alg</b>                                                                                                    | orithm                                                                       | <b>ns</b> into working                                                                                                    |                         |  |
|                              |             |                                                                                                    |                                                                                               | programs.                                                                                                    |                                                                              |                                                                                                    |                         |  |
| Keywords                     |             |                                                                                                    |                                                                                               | program, algorit                                                                                                    | hm, fl                                                                       | owchart                                                                                                    |                         |  |
| Starter/Int                  | roducti     | on activity                                                                                                    |                                                                                               |                                                                                                    |                                                                              |                                                                                                    |                         |  |
| Time<br>10 minute<br>approx. | s           |                                                                                                    | tudent                                                                                        | on on debugging<br>s with some code                                                                                                    |                                                                              | -                                                                                                    |                         |  |
| Main                         |             |                                                                                                    |                                                                                               |                                                                                                    |                                                                              |                                                                                                    |                         |  |
| Time                         | W           | Activity 9:<br>This lesson w<br>getting ready<br>encouraged<br>ideas. Theref<br>The teacher t<br>students are<br>they should l<br>and stop poi                                                                                                    | vill start<br>v for sch<br>to allow<br>ore, wo<br>then int<br>familian<br>be used<br>nt and t | rithm is. This can l<br>with students writh<br>hool. Solutions for<br>v each student to<br>rking individually<br>croduces the basic<br>r with the four diff<br>l. Clarify that the f<br>that all the shapes<br>e arrow shows the | ting a<br>r this v<br>come<br>is bes<br>s of a<br>ferent<br>lowch<br>s are c | n algorithm for<br>vill vary. It is<br>up with their ov<br>t.<br>flowchart. Ensur<br>shapes and whe<br>art must have a<br>onnected with a | re<br>en<br>start<br>in |  |
|                              |             | <ul> <li>Students will translate their algorithm for getting ready for school into a flowchart. They have been provided a starting point and must continue using the correct shapes as they go. The teacher may wish to do this together as a class depending on the ability of the class.</li> <li>Students need to use the output box to print each step of their algorithm. They should complete the flowchart with the stop symbol.</li> </ul> |                                                                                               |                                                                                                    |                                                                              |                                                                                                    | o.<br>ing<br>heir       |  |

| Summarise the lesson by recapping the learning objectives and<br>the key vocabulary used throughout. Show the flowchart shapes<br>and allow the students to match the correct use of the shape.<br>Students should complete any activities not completed in class<br>as homework.          |
|----------------------------------------------------------------------------------------------------|
| Be able to create flowchart from an algorithm                                                                                                    |
|                                                                                                    |
| The entire course plus specific instructional videos are available<br>on Learning Curve via this link (USE bit.ly):<br>https://learningcurve.moe.gov.ae/en/default/Course#/view/228<br>0/false/2335/CourseMap/Session/View/51a2c7d8-5c0d-4430-<br>bc17-6430e7a2462d<br>The access code is: |
|                                                                                                    |

| Grade                  | 7     | Subject                | DT                        | Lesson number             | 3                     | Week number              | 2     |  |
|------------------------|-------|------------------------|---------------------------|---------------------------|-----------------------|--------------------------|-------|--|
| Unit                   |       | Date                   |                           | Time                      |                       | Page numbe               | er    |  |
| 1                      |       | 9 <sup>th</sup> Septer | nber                      | 45 minutes 32             |                       |                          |       |  |
| Equipment              | : req | uired:                 |                           | Learning objectives       |                       |                          |       |  |
| Python bo              |       |                        |                           | 1.5 Practise <b>Pythc</b> | on usir               | ng <b>PyCharm</b> interf | ace.  |  |
| Computers with PyCharm |       |                        | 1.7 Translate <b>algo</b> | orithm                    | <b>s</b> into working |                          |       |  |
|                        |       |                        |                           | programs.                 |                       | 5                        |       |  |
| Keywords               |       |                        |                           |                           | mmine                 | g, algorithm, flowo      | shart |  |
|                        | rodu  | ction activity         |                           | program, program          | <u></u>               | g, algorithin, nowe      |       |  |
| Time                   | Juu   |                        |                           | on on flowchart sha       | 2005.2                | nd their uses Pro        | vido  |  |
| 10 minutes             | -     |                        |                           | d allow the studen        | •                     |                          |       |  |
| approx.                | )     | algorithm.             |                           |                           |                       |                          | Jusic |  |
| Main                   |       | - 9                    |                           |                           |                       |                          |       |  |
| Time                   |       | Activity 11:           |                           |                           |                       |                          |       |  |
|                        |       | •                      | l transla                 | te the algorithm fr       | om th                 | e previous lesson        | into  |  |
|                        |       | code. To do            | this, the                 | y will use the print      | :() fund              | ction for each step      | o in  |  |
|                        |       | the algorithr          | n. 🔒                      | 1 9                       | •                     |                          |       |  |
|                        |       | WWW                    | .al                       | manahi                    | I.C                   | om                       |       |  |
|                        |       | The students           |                           | eate a new Python         |                       |                          |       |  |
|                        |       | project folde          | er in PyC                 | harm. Teacher to r        | ecap ł                | how to do this. Th       | ie    |  |
|                        |       | teacher will s         | support                   | students in writing       | g their               | code and help wi         | th    |  |
|                        |       | debugging.             |                           |                           |                       |                          |       |  |
|                        |       | Students she           | uld be                    | encouraged to deb         |                       | ror for themselve        | -     |  |
|                        |       | Some comm              |                           | -                         | Jug ei                | for for themselve.       | 5.    |  |
|                        |       |                        |                           | e the print() function    | on is r               | not surrounded wi        | ith " |  |
|                        |       | "<br>• A cm            | oll n hac                 | not been used for         | tha n                 | rint() function          |       |  |
|                        |       |                        | ni h nas                  | not been used 101         | uie p                 |                          |       |  |
|                        |       | Answers will           | be in th                  | e format of:              |                       |                          |       |  |
|                        |       | print("step 1          | ") – whe                  | ere step 1 is the tex     | t for t               | he first step in the     | e     |  |
|                        |       | algorithm              |                           |                           |                       |                          |       |  |
|                        |       | print("step 2          | ")                        |                           |                       |                          |       |  |
|                        |       | print("step 3          | ") etc.                   |                           |                       |                          |       |  |
|                        |       |                        |                           |                           | ~~                    |                          |       |  |
|                        |       |                        |                           | the question on pa        | •                     |                          |       |  |
| Planan                 |       | Answer: The            | ουτρυτ                    | shows the steps in        | the a                 | igoritn <b>m</b> .       |       |  |
| Plenary                |       |                        |                           |                           |                       |                          |       |  |

| Time       | Summarise the lesson by recapping the learning objectives and the key vocabulary used throughout. Students should complete any activities not completed in class as homework. |
|------------|----------------------------------------------------------------------------------------------------|
| Assessment | Be able to create a flowchart from an algorithm and translate this                                                                                                    |
| focus      | into a program                                                                                                    |
| Learning   | The entire course plus specific instructional videos are available on                                                                                                    |
| Curve      | Learning Curve via this link (USE bit.ly):                                                                                                    |
|            | https://learningcurve.moe.gov.ae/en/default/Course#/view/2280/f                                                                                                    |
|            | alse/2335/CourseMap/Session/View/51a2c7d8-5c0d-4430-bc17-                                                                                                    |
|            | 6430e7a2462d                                                                                                    |
|            |                                                                                                    |
|            | The access code is:                                                                                                    |

| Grade                               | 7     | Subject                                                                                                    | DT       | Lesson<br>number                   | 1             | Week<br>number                       | 3      |
|-------------------------------------|-------|----------------------------------------------------------------------------------------------------|----------|------------------------------------|---------------|--------------------------------------|--------|
| Unit                                |       | Date                                                                                                    |          | Time                               | Time Page num |                                      |        |
| 1                                   |       | 16 <sup>th</sup> Septembe                                                                                                    | er       | 45 minutes 33 - 35                 |               |                                      |        |
| Equipmen<br>required:               | t     | Learning obje                                                                                                    | ctives   |                                    |               |                                      |        |
| Python bo<br>computers<br>with PyCh | S     |                                                                                                    |          |                                    |               |                                      |        |
| Keywords                            |       |                                                                                                    |          | g, programming<br>algorithm, flowc | -             | age, Python,                         |        |
| Starter/Int                         | roduc | ction activity                                                                                                    |          |                                    |               |                                      |        |
| Time<br>10 minute<br>approx.        | s i   |                                                                                                    |          |                                    | -             | n algorithm/flow<br>students to han  |        |
| Main                                |       |                                                                                                    |          |                                    |               |                                      |        |
| Time                                |       | Activity 12:<br>Students will be introduced to basic formatting: new line \n and ta<br>The teacher should explain what each of these do (use the book for<br>reference).<br>Students will then apply their own details into the code snippet in<br>the book to write a small piece of text formatted in code. They<br>should add to this any information they like.<br>Teacher to provide pop quiz for students to complete.<br>**End of Unit 1** |          |                                    |               | ok for<br>et in                      |        |
| Plenary                             |       |                                                                                                    |          |                                    |               |                                      |        |
| Time                                |       | Summarise the lesson by recapping the learning objectives and the key vocabulary used throughout. Students can type the code from the starter to see if it works. Students should complete any activitien not completed in class as homework.                                                                                                    |          |                                    |               |                                      | e from |
| Assessmer<br>focus                  | nt    | To apply forma                                                                                                    | tting to | a program                          |               |                                      |        |
| Learning<br>Curve                   |       | Learning Curve                                                                                                    | via this | link (USE bit.ly):                 |               | deos are availabl<br>Course#/view/22 |        |

| lse/2335/CourseMap/Session/View/51a2c7d8-5c0d-4430-bc17-<br>6430e7a2462d |
|--------------------------------------------------------------------------|
| The access code is:                                                      |

| Grade       | 7                                                                                                    | Subject     | DT        | Lesson number                                   | 2                | We<br>num | _             | 3     |
|-------------|----------------------------------------------------------------------------------------------------|-------------|-----------|-------------------------------------------------|------------------|-----------|---------------|-------|
| Unit        | Date                                                                                                    |             |           | Time                                            |                  | Pag       | age number    |       |
| 2           | 2 16 <sup>th</sup> September                                                                                                    |             |           |                                                 |                  |           | 38 - 45       |       |
| Equipmen    | Equipment required:                                                                                                    |             |           | g objectives                                    |                  |           |               |       |
| Python bo   | ok                                                                                                    |             | 2.1 Defi  | ine <b>variables</b> and <b>co</b>              | nstants          | 5.        |               |       |
| computers   | computers with PyCharm                                                                                                    |             |           | ntify how to use <b>vari</b>                    | i <b>ables</b> t | o store   | and <b>ou</b> | itput |
| Keywords    | varia                                                                                                    | able, data, | user      |                                                 |                  |           |               |       |
| Starter/Int | roductio                                                                                                    | n activity  |           |                                                 |                  |           |               |       |
| Time        | Activity                                                                                                    | to recap t  | he mean   | ing of the keywords                             | s from I         | Unit 1. T | This car      | n be  |
| 10          | done as                                                                                                    | a matchir   | ng or cro | ssword exercise.                                |                  |           |               |       |
| minutes     |                                                                                                    |             |           |                                                 |                  |           |               |       |
| approx.     |                                                                                                    |             |           |                                                 |                  |           |               |       |
| Main        |                                                                                                    |             |           |                                                 |                  |           |               |       |
| Time        | <ul> <li>Start with an introduction to the unit (page 38).</li> <li>Introduce variables and good practice when naming variables (page 40).</li> <li>Key points to stress: <ul> <li>It cannot have spaces.</li> </ul> </li> <li>It should not start with a lowercase letter (this is good programming practice).</li> <li>It cannot start with a number.</li> </ul> <li>Refer to the example on page 40 explaining how a name can be stored. A key point to stress is that the name of the variable does not change, but what is stored inside does change.</li> |             |           |                                                 |                  | ored.     |               |       |
|             | Activity                                                                                                    |             | nloto Act | tivity 1 to identify a                          | uitabla          | variable  | namo          | -     |
|             |                                                                                                    |             |           | tivity 1 to identify su<br>that needs to be sto |                  |           |               |       |
|             |                                                                                                    | rmation to  |           | Variable                                        |                  |           |               |       |
|             | Exampl                                                                                                    |             |           | Example:                                        |                  |           |               |       |
|             | My age                                                                                                    |             |           | myAge                                           |                  |           |               |       |
|             | Your address     yourAddress                                                                                                    |             |           |                                                 |                  |           |               |       |
|             | First na                                                                                                    | ime         |           | firstName                                       |                  |           |               |       |
|             | Second                                                                                                    | l name      |           | secondName                                      |                  |           |               |       |

| Date of birth                          | dateOfBirth                                                                                              |                                                             |
|----------------------------------------|----------------------------------------------------------------------------------------------------|-------------------------------------------------------------|
| This will lead to ass<br>be explained. | igning a value to a variabl                                                                              | e. The following table mu                                   |
| Variable name                          | Value                                                                                                    |                                                             |
| myName                                 | = "Asma"                                                                                                 |                                                             |
| provided with the v                    | ssigning values to a variab<br>ariable name (they know t<br>eed to come up with a valu<br>ign the value. | he information required                                     |
| Variable name                          | Value                                                                                                    | Assigning                                                   |
| Example:<br>studentGrade               | Example:<br>7                                                                                            | Example:<br>studentGrade = 7                                |
| myAge                                  | Any answer, e.g. 11                                                                                      | myAge = 11                                                  |
| teacherName                            | Teachers name, e.g.<br>Mohammed                                                                          | Remind students abo<br>using quotation mark<br>around text: |
|                                        |                                                                                                    | teacherName =<br>"Mohammed"                                 |
| numOfStudentsIn(<br>lass               | <ul><li>The number of student</li><li>in the class, e.g.</li><li>30</li></ul>                            | t numOfStudentsInClas<br>30                                 |
|                                        |                                                                                                    | e friendsName = "Asma                                       |

|                                                                                                    | This activity will take the students through the process of creating a variable in a Python file. Support the students during this process as they answer the questions. Solutions below: |  |  |  |  |  |
|----------------------------------------------------------------------------------------------------|----------------------------------------------------------------------------------------------------|--|--|--|--|--|
|                                                                                                    | numOfFalcons = 4This line assigns the value 4 to the variable<br>numOfFalcons.                                                                                                    |  |  |  |  |  |
|                                                                                                    | print(numOfFalcons This line prints the value, 4, assigned to the numOfFalcons variable.                                                                                                  |  |  |  |  |  |
| Plenary                                                                                                    |                                                                                                    |  |  |  |  |  |
| Time Summarise the lesson by recapping the learning objectives a key vocabulary used throughout. Students can practise e variables and values from Activity 2. Students should completed in class as homework.                                                                                                    |                                                                                                    |  |  |  |  |  |
| Assessmer<br>focus                                                                                                    | ment To understand how variables work                                                                                                    |  |  |  |  |  |
| Learning<br>Curve       The entire course plus specific instructional videos are available of<br>Learning Curve via this link (USE bit.ly):<br>https://learningcurve.moe.gov.ae/en/default/Course#/view/2280,<br>se/2335/CourseMap/Session/View/51a2c7d8-5c0d-4430-bc17-<br>6430e7a2462d         The access code is: |                                                                                                    |  |  |  |  |  |

| Grade      | 7                                                                                                    | Subject                                                                                                    | DT      | Lesson<br>number   | 3                     | Week<br>number         | 3   |
|------------|----------------------------------------------------------------------------------------------------|----------------------------------------------------------------------------------------------------|---------|--------------------|-----------------------|------------------------|-----|
| Unit       |                                                                                                    | Date                                                                                                    |         | Time Page num      |                       |                        | ber |
| 2          | 16                                                                                                    | <sup>th</sup> September                                                                                                  |         | 45 minutes 46 - 49 |                       |                        |     |
| Equipme    | nt required                                                                                                    | l:                                                                                                    |         | Learning object    | tives                 |                        |     |
| Python b   | ook                                                                                                    |                                                                                                    |         | 2.2 Identify ho    | w to u                | se <b>variables</b> to |     |
| compute    | rs with PyC                                                                                                    | harm                                                                                                    |         | store and outp     | out dat               | ta.                    |     |
|            |                                                                                                    |                                                                                                    |         | 2.3 Use the inp    | out fur               | n <b>ction</b> to get  |     |
|            |                                                                                                    |                                                                                                    |         | information fro    | om a u                | iser.                  |     |
| Keyword    | S                                                                                                    |                                                                                                    |         | Variable, data,    | user, i               | input, output          |     |
| Starter/Ir | ntroduction                                                                                                    | activity                                                                                                    |         |                    |                       |                        |     |
| Time       | Recap pre                                                                                                    | evious lesson o                                                                                                    | on good | practice for nar   | ning v                | ariables. This ca      | an  |
| 10         | be done a                                                                                                    | as a quiz.                                                                                                    |         |                    |                       |                        |     |
| minutes    |                                                                                                    |                                                                                                    |         |                    |                       |                        |     |
| approx.    |                                                                                                    |                                                                                                    |         |                    |                       |                        |     |
| Main       |                                                                                                    |                                                                                                    |         |                    |                       |                        |     |
| Time       | Students will be introduced to the difference between variables that<br>change values and those that don't. These are called variables and<br>constants. <b>Wall and Andrew Science</b><br>Start on page 46 and explain how a variable's value can change. Solution<br>for the question: <b>5</b><br>Then compare this to using constant values in a variable. Explain the<br>content on page 46.<br><b>Activity 4:</b><br>Students complete Activity 4 to identify variables and constants from a<br>requirement. They will be provided with the use of the variable and the<br>variable name. Solutions below: |                                                                                                    |         |                    | ution<br>n a          |                        |     |
|            | Example                                                                                                    | 1                                                                                                    | Va      | ariable name       | Variable or constant? |                        |     |
|            | The level number in a<br>computer gamelevelVariable – the level<br>will increase during<br>the game                                                                                                    |                                                                                                    |         |                    |                       |                        |     |
|            | High sco                                                                                                    | the game       core in a game       highScore       Variable – the score is always changing and updating during the game |         |                    |                       |                        | d   |

|                                                                                        | yer name in a game<br>nus multiplier in a<br>me                                                                                                    | playerName<br>bonus | Constant – this stays<br>the same throughout<br>the game<br>Constant – this is<br>always set to multiply<br>a value by this<br>amount, for example:<br>If the player collects<br>an item worth 10<br>points but they have a<br>bonus multiplier<br>active, it will multiply<br>10 by the value in the |  |  |  |  |
|----------------------------------------------------------------------------------------|----------------------------------------------------------------------------------------------------|---------------------|----------------------------------------------------------------------------------------------------|--|--|--|--|
| This<br>it be<br>and<br>belo<br>Run<br>13                                              | Activity 5:         This activity will involve the students trying code in PyCharm to see how it behaves. It is important that the students try this code for themselves and answer the questions through their own experiences. Solutions below:         Run the program. What are the outputs?         Answer:         13         155 |                     |                                                                                                    |  |  |  |  |
|                                                                                        | Which variable(s) change their value? Answer: myHeight                                                                                                    |                     |                                                                                                    |  |  |  |  |
| Which variable(s) are constant? Answer: grade7Age and grade8Age                        |                                                                                                    |                     |                                                                                                    |  |  |  |  |
| Plenary                                                                                |                                                                                                    |                     |                                                                                                    |  |  |  |  |
| Time                                                                                   | Summarise the lesson b                                                                                                    | by recapping the le | earning objectives and the                                                                                                    |  |  |  |  |
| key vocabulary used throughout. Student<br>activities not completed in class as homewo |                                                                                                    |                     |                                                                                                    |  |  |  |  |
| Assessment focus                                                                       | To understand how vari                                                                                                    | ables work          |                                                                                                    |  |  |  |  |

| Learning | The entire course plus specific instructional videos are available on                                                                        |
|----------|----------------------------------------------------------------------------------------------------|
| Curve    | Learning Curve via this link (USE bit.ly):                                                                                                   |
|          | https://learningcurve.moe.gov.ae/en/default/Course#/view/2280/fal<br>se/2335/CourseMap/Session/View/51a2c7d8-5c0d-4430-bc17-<br>6430e7a2462d |
|          | The access code is:                                                                                                    |

| Grade                            | 7                                                                                                    | Subject                   | DT       |                    | son<br>nber      | 1       | Week<br>number  | 4   |
|----------------------------------|----------------------------------------------------------------------------------------------------|---------------------------|----------|--------------------|------------------|---------|-----------------|-----|
| Unit                             |                                                                                                    | Date Time Page number     |          | Time Page nu       |                  |         | er              |     |
| 2                                | 23                                                                                                    | B <sup>rd</sup> September |          | 45 minutes 50 - 51 |                  |         |                 |     |
| Equipme                          | nt require                                                                                                    |                           |          | Learni             | ng objec         | tives   |                 |     |
| Python b<br>compute              | <ul><li>2.2 Identify how to use variables to store and output data.</li><li>2.3 Use the input function to get</li></ul>                                                                                                    |                           |          |                    |                  |         |                 |     |
|                                  |                                                                                                    |                           |          |                    | ation fro        |         |                 |     |
| Keyword                          |                                                                                                    |                           |          | variab             | le, data,        | user, i | nput, output    |     |
| Time<br>10<br>minutes<br>approx. |                                                                                                    |                           | n on goo | od pract           | ice for n        | aming   | variables. This | can |
| Main                             |                                                                                                    |                           |          |                    |                  |         |                 |     |
| Time                             | Introduction to inputs in code: start on page 50 and explain how inple work and how they are used when we require an input from the userWWW.amanaj.comActivity 6:Student will write and run the code so they can answer the questionThis is multiple choice, solution below:The program will not ask for the user's age.The program prints nothing.The program asks the user for their age, then outputs the valent entered.The program prints nothing. |                           |          |                    | n.<br>or<br>alue |         |                 |     |
|                                  | Activity 7:<br>Students practise with more code to see how it behaves. In this task,<br>the students need to find the correct code to ask for the user's name<br>and age; however, it only prints the name. They must try each code to<br>see what the output is. Solution below:<br>name = ""<br>age = 0<br>print(name)<br>print(age)                                                                                                    |                           |          |                    |                  | ne      |                 |     |

|                     | name = input("Enter your name")<br>age = input("Enter your age")                                                                                                    |  |  |  |  |  |  |
|---------------------|----------------------------------------------------------------------------------------------------|--|--|--|--|--|--|
|                     | print(name)                                                                                                    |  |  |  |  |  |  |
|                     | name = input("Enter your name")                                                                                                    |  |  |  |  |  |  |
|                     | print(name)                                                                                                    |  |  |  |  |  |  |
|                     | print(age)                                                                                                    |  |  |  |  |  |  |
|                     |                                                                                                    |  |  |  |  |  |  |
|                     | name = input("Enter your name")                                                                                                    |  |  |  |  |  |  |
|                     | age = input("Enter your age")                                                                                                    |  |  |  |  |  |  |
|                     |                                                                                                    |  |  |  |  |  |  |
| Dianany             |                                                                                                    |  |  |  |  |  |  |
| Plenary<br>Time     | Summarise the lesson by recapping the learning objectives and the                                                                                                    |  |  |  |  |  |  |
|                     | key vocabulary used throughout. Students should explain what the                                                                                                    |  |  |  |  |  |  |
|                     | other blocks of code do for activity 7. Students should complete any activities not completed in class as homework.                                                                        |  |  |  |  |  |  |
| Assessment<br>focus | t To understand how an input works                                                                                                    |  |  |  |  |  |  |
| Learning            | The entire course plus specific instructional videos are available on                                                                                                    |  |  |  |  |  |  |
| Curve               | Learning Curve via this link (USE bit.ly):<br>https://learningcurve.moe.gov.ae/en/default/Course#/view/2280/fal<br>se/2335/CourseMap/Session/View/51a2c7d8-5c0d-4430-bc17-<br>6430e7a2462d |  |  |  |  |  |  |
|                     | The access code is:                                                                                                    |  |  |  |  |  |  |

| Grade                 | 7                                                                                                    | Subject                                                                                                    | DT         | Lesson<br>number       | 2                      | Week<br>number  | 4   |
|-----------------------|----------------------------------------------------------------------------------------------------|----------------------------------------------------------------------------------------------------|------------|------------------------|------------------------|-----------------|-----|
| Unit                  | Date                                                                                                    |                                                                                                    |            | Time Page n            |                        | Page num        | ber |
| 2                     | 23 <sup>rd</sup> S                                                                                                  | eptember                                                                                                    |            | 45 minutes             |                        | 52 - 53         | }   |
| Equipmer              | nt required                                                                                                    | :                                                                                                    | Learnin    | g objectives           |                        |                 |     |
| Python bo             | ook                                                                                                    |                                                                                                    | 2.1 Defi   | ne <b>variables</b> ar | nd <b>con</b> s        | stants.         |     |
| computer              | rs with PyC                                                                                                    | harm                                                                                                    | 2.2 Ider   | ntify how to use       | e <mark>varia</mark> l | bles to store a | and |
| compaters with rycham |                                                                                                    |                                                                                                    | output     |                        |                        |                 |     |
|                       |                                                                                                    |                                                                                                    |            | the <b>input func</b>  | tion to                | get informat    | ion |
|                       |                                                                                                    |                                                                                                    | from a     |                        |                        |                 |     |
|                       |                                                                                                    |                                                                                                    |            | nonstrate the s        | kiiis iea              | arned by writi  | ng  |
| Keywords              | •                                                                                                    |                                                                                                    |            | r <b>ograms</b> .      |                        | tout            |     |
|                       | troduction                                                                                                    | activity                                                                                                    | variable   | e, data, user, inp     | Jut, Ou                | ipui            |     |
| Time                  | L.                                                                                                    | revious lesson d                                                                                                    | n using    | inputs in code         | Provid                 | he the studen   | tc  |
| 10                    |                                                                                                    | pets of code to                                                                                                    | -          | •                      |                        |                 |     |
| minutes               |                                                                                                    |                                                                                                    | 2 identity | mat the lipu           |                        |                 |     |
| approx.               |                                                                                                    |                                                                                                    |            |                        |                        |                 |     |
| Main                  | <b>XX</b> /                                                                                                    | $\mathbf{W}\mathbf{W}$                                                                                                    | ma         | nahi                   | $\mathbf{c}$           | m               |     |
| Time                  | This less                                                                                                    | on will introduc                                                                                                    | e the stu  | idents to plann        | ing co                 | de before the   | ey  |
|                       | write any                                                                                                    |                                                                                                    |            |                        |                        |                 |     |
|                       | Activity &<br>Spend so<br>planning<br>class. Stu<br>Explain t<br>are need<br>code.<br>Solution<br>What va<br>What w | Activity 8:         Spend some time with the students explaining each stage of the planning document. This can be done step-by-step with the whole class. Students must understand the importance of planning code.         Explain that students must know how the code will work, what variables are needed and which functions will be used before they can write the code.         Solution for the planning table below:         What variables will you need?       age address         What will the input text say?       input("Enter your age") input("Enter your address") |            |                        |                        | ables           |     |
|                       |                                                                                                    | ne whole code                                                                                                    |            |                        |                        |                 |     |
|                       |                                                                                                    | nput("Enter you<br>= input("Enter                                                                                                    |            | drocs")                |                        |                 |     |
|                       |                                                                                                    | address = input("Enter your address")                                                                                                    |            |                        |                        |                 |     |

|           | print(age)<br>print(address)                                                    |  |  |  |  |
|-----------|---------------------------------------------------------------------------------|--|--|--|--|
|           | Students will then type their code in to a new PyCharm file to see if it works. |  |  |  |  |
| Plenary   |                                                                                 |  |  |  |  |
| Time      | Summarise the lesson by recapping the learning objectives and the               |  |  |  |  |
|           | key vocabulary used throughout. Students should complete any                    |  |  |  |  |
|           | activities not completed in class as homework.                                  |  |  |  |  |
| Assessmer | t To understand the importance of planning code                                 |  |  |  |  |
| focus     | To be able to write their own code from planning                                |  |  |  |  |
| Learning  | The entire course plus specific instructional videos are available on           |  |  |  |  |
| Curve     | Learning Curve via this link (USE bit.ly):                                      |  |  |  |  |
|           | https://learningcurve.moe.gov.ae/en/default/Course#/view/2280/fal               |  |  |  |  |
|           | se/2335/CourseMap/Session/View/51a2c7d8-5c0d-4430-bc17-                         |  |  |  |  |
|           | 6430e7a2462d                                                                    |  |  |  |  |
|           |                                                                                 |  |  |  |  |
|           | The access code is:                                                             |  |  |  |  |

| Grade           | 7                                                                                                    | Subject                  | DT                           | Lesson<br>number       | 3                                    | Week<br>number        | 4   |
|-----------------|----------------------------------------------------------------------------------------------------|--------------------------|------------------------------|------------------------|--------------------------------------|-----------------------|-----|
| Unit            | nit Date                                                                                                    |                          |                              | Time Page number       |                                      |                       | ber |
| 2               | 2                                                                                                    | 3 <sup>rd</sup> Septembe | er                           | 45 minute              | s                                    | 53, 58 and            | 59  |
| Equipme         | ent requir                                                                                                    | ed:                      |                              | Learning object        | tives                                |                       |     |
| Python b        | ook                                                                                                    |                          |                              | 2.1 Define varia       | ables a                              | nd <b>constants</b> . |     |
| compute         | ers with P                                                                                                    |                          | 2.2 Identify how             | v to us                | e <b>variables</b> to <mark>s</mark> | tore                  |     |
|                 |                                                                                                    |                          |                              | and <b>output</b> dat  |                                      |                       |     |
|                 |                                                                                                    |                          |                              | 2.3 Use the inp        |                                      | •                     |     |
|                 |                                                                                                    |                          |                              | information fro        |                                      |                       |     |
|                 |                                                                                                    |                          |                              | 2.4 Demonstrat         |                                      | ,                     | /   |
|                 | -                                                                                                    |                          |                              | writing short <b>p</b> | -                                    |                       |     |
| Keyword         |                                                                                                    |                          |                              | variable, data, ι      | user, in                             | put, output           |     |
|                 |                                                                                                    | on activity              |                              | <u> </u>               |                                      |                       |     |
| Time            |                                                                                                    | •                        |                              | sons for planning      |                                      |                       |     |
| 10              | Import                                                                                                    | ant. This can l          | be done a                    | is a multiple-cho      | nce qu                               | IZ.                   |     |
| minutes         |                                                                                                    |                          |                              |                        |                                      |                       |     |
| approx.<br>Main |                                                                                                    |                          |                              | 010001                 | 00                                   |                       |     |
| Time            | Contin                                                                                                    |                          |                              | standing code fr       | om th                                |                       | 20  |
|                 | Activity 8:<br>Students complete the second program for Activity 8. The box provide<br>a reminder of how to start a new line and how to indent.<br>Solution for the planning table below: |                          |                              |                        | rides                                |                       |     |
|                 | What                                                                                                    | variables do y           | you need'                    | ? nickname<br>message  |                                      |                       |     |
|                 | What                                                                                                    | text say?                | input("Enter<br>input("Enter | -                      |                                      |                       |     |
|                 | Write                                                                                                    | the whole co             | de below                     |                        |                                      |                       |     |
|                 | nickname input("Enter your nickname")<br>print("Hello", nickname)<br>message = input("Enter your message")<br>print(message)                                                              |                          |                              |                        |                                      |                       |     |

|                   | Anything similar to this is fine, as long as it meets the<br>requirements.<br>Students then type their code in to a new PyCharm file to see if it works.<br>Students to complete the end of unit assessment.                                                                               |  |  |  |
|-------------------|----------------------------------------------------------------------------------------------------|--|--|--|
| Plenary           |                                                                                                    |  |  |  |
| Time              | Summarise the lesson by recapping the learning objectives and the<br>key vocabulary used throughout. Students should complete any<br>activities not completed in class as homework.                                                                                                    |  |  |  |
| Assessme<br>focus | nt To understand the importance of planning code<br>To be able to write own code from planning<br>Complete end of unit assessment to test understanding                                                                                                    |  |  |  |
| Learning<br>Curve | The entire course plus specific instructional videos are available on<br>Learning Curve via this link (USE bit.ly):<br>https://learningcurve.moe.gov.ae/en/default/Course#/view/2280/fal<br>se/2335/CourseMap/Session/View/51a2c7d8-5c0d-4430-bc17-<br>6430e7a2462d<br>The access code is: |  |  |  |

| Grade                         | 7                                                                           | Subject                                                                                                    | DT                                                                                                    | Lesson<br>number   | 1                                                                              | Week<br>number | 5 |
|-------------------------------|-----------------------------------------------------------------------------|----------------------------------------------------------------------------------------------------|----------------------------------------------------------------------------------------------------|--------------------|--------------------------------------------------------------------------------|----------------|---|
| Unit                          |                                                                             | Date                                                                                                    |                                                                                                    | Time               |                                                                                | Page number    |   |
| 2                             | 30                                                                          | <sup>th</sup> Septembe                                                                                                    | er                                                                                                    | 45 minutes         | 5                                                                              | 54 - 57        |   |
| Equipment                     |                                                                             | - ·                                                                                                    | ng obje                                                                                                    | ctives             |                                                                                |                |   |
| Python boo                    | ok                                                                          | 2.2 Ide<br>2.3 Us<br>2.4 De                                                                                                    | <ul> <li>2.1 Define variables and constants.</li> <li>2.2 Identify how to use variables to store and output data</li> <li>2.3 Use the input function to get information from a us</li> <li>2.4 Demonstrate the skills learned by writing short</li> <li>programs.</li> </ul>                                                                                    |                    |                                                                                |                |   |
| Keywords                      |                                                                             | variab                                                                                                    | le, data,                                                                                                    | user, input, outpu | ut                                                                             |                |   |
| Starter/Intr                  | 1                                                                           |                                                                                                    |                                                                                                    |                    |                                                                                |                |   |
| Time<br>10 minutes<br>approx. |                                                                             | oduction to                                                                                                    | the tasl                                                                                                    | k sheet.           |                                                                                |                |   |
| Main                          |                                                                             |                                                                                                    |                                                                                                    |                    |                                                                                |                |   |
| Time                          | Tea<br>Stu<br>The<br>poe<br>hap<br>The<br>nev<br>Bef<br>tab<br>This<br>Solu | dent will int<br>dent will cre<br>inputs<br>outputs<br>formatti<br>program we<br>m. The poe<br>open after al<br>title must h<br>v line.<br>ore they sta<br>le given to p | ormatting<br>gram will ask the user to enter a title and each lir<br>he poem will be four lines long. The poem output<br>after all the lines have been entered.<br>must be indented; each line of the poem must s<br>mey start, the program must be planned. They m<br>ren to plan your program.<br>on will focus on the planning stage of the task s<br>below: |                    | nd each line of a<br>bem output will c<br>em must start on<br>d. They must use | only<br>a      |   |

| · · · · · · · · · · · · · · · · · · · |                                                                  |                                          |
|---------------------------------------|------------------------------------------------------------------|------------------------------------------|
|                                       |                                                                  | poemLine3                                |
|                                       |                                                                  | poemLine4                                |
|                                       |                                                                  |                                          |
|                                       | Vhat will the input text                                         | input("Enter the title for the poem")    |
|                                       | ay?                                                              | input("Enter line 1 of the poem")        |
|                                       |                                                                  | input("Enter line 2 of the poem")        |
|                                       |                                                                  | input("Enter line 3 of the poem")        |
|                                       |                                                                  |                                          |
|                                       | //                                                               | input("Enter line 4 of the poem")        |
|                                       | Vhat will you use to                                             | \n                                       |
|                                       | tart a new line?                                                 |                                          |
|                                       | Vhat will you use to                                             | \t                                       |
| ir                                    | ndent?                                                           |                                          |
| V    V                                | Vrite the whole code bel                                         | ow                                       |
|                                       |                                                                  |                                          |
|                                       | olution 1                                                        |                                          |
| _                                     | oemTitle = input("Enter                                          | the title for the poem")                 |
| -                                     | oemLinel = input("Enter                                          |                                          |
| -                                     | oemLine2 = input("Enter                                          |                                          |
| -                                     | oemLine3 = input("Enter                                          |                                          |
| p                                     | oemLine4 = input("Enter                                          | line 4 of the poem")                     |
|                                       | rint("\t", poemTitle)                                            |                                          |
|                                       | rint poemLinel                                                   | anahj.com                                |
|                                       | rint (poemLine2)                                                 |                                          |
| p                                     | rint(poemLine3)                                                  |                                          |
| p                                     | rint(poemLine4)                                                  |                                          |
|                                       |                                                                  |                                          |
| S                                     | olution 2                                                        |                                          |
| p                                     | <pre>ooemTitle = input("Enter</pre>                              | the title for the poem")                 |
| _                                     | <pre>ooemLinel = input("Enter</pre>                              |                                          |
| -                                     | <pre>poemLine2 = input("Enter</pre>                              |                                          |
|                                       | <pre>poemLine3 = input("Enter<br/>poemLine4 = input("Enter</pre> |                                          |
|                                       | <pre>ooemLine4 = input("Enter</pre>                              | The 4 of the poem")                      |
|                                       | print("\t", poemTitle, "\                                        | n", poemLinel, "\n",                     |
|                                       |                                                                  | emLine3, "\n", poemLine4)                |
|                                       |                                                                  |                                          |
|                                       |                                                                  |                                          |
|                                       |                                                                  |                                          |
| Plenary                               |                                                                  |                                          |
|                                       | Summarica the lasses                                             | by recomping the learning phiesting, and |
| Time                                  |                                                                  | by recapping the learning objectives and |
|                                       | the key vocabulary use                                           | ed throughout. Students should complete  |
|                                       | any activities not comp                                          | leted in class as homework.              |
| A                                     |                                                                  |                                          |
| Assessment<br>focus                   | To be able to plan own                                           | code                                     |
|                                       |                                                                  |                                          |

| Learning Curve | The entire course plus specific instructional videos are available<br>on Learning Curve via this link (USE bit.ly):                          |
|----------------|----------------------------------------------------------------------------------------------------|
|                | https://learningcurve.moe.gov.ae/en/default/Course#/view/2280<br>/false/2335/CourseMap/Session/View/51a2c7d8-5c0d-4430-<br>bc17-6430e7a2462d |
|                | The access code is:                                                                                                    |

| Grade    | 7                         | Subject                           | DT          | Lesson<br>number | 2           | Week<br>number       | 5       |
|----------|---------------------------|-----------------------------------|-------------|------------------|-------------|----------------------|---------|
| Unit     |                           | Date                              |             | Time             | 9           | Page nur             | nber    |
| 2        |                           | 30 <sup>th</sup> Septembe         | er          | 45 minι          | utes        | 54 - 5               | 7       |
| Equipme  | ent require               | d:                                |             | Learning ob      | jectives    |                      |         |
| Python b | ook                       |                                   |             | 2.1 Define v     | ariables    | and <b>constant</b>  | S.      |
| compute  | ers with Py               | Charm                             |             | 2.2 Identify     | how to u    | ise <b>variables</b> | to      |
|          |                           |                                   |             | store and o      | •           |                      |         |
|          |                           |                                   |             |                  | •           | nction to get        |         |
|          |                           |                                   |             | information      |             |                      |         |
|          |                           |                                   |             |                  |             | skills learned       | d by    |
| 14       | 1                         |                                   |             | writing shor     | · ·         |                      |         |
| Keyword  |                           |                                   |             | variable, da     | ta, user, i | nput, output         |         |
|          | ntroductio                | •                                 |             |                  |             | ·                    |         |
| Time     |                           | ecap planning                     | g trom last | t lesson and a   | address a   | any issues.          |         |
| 10 minu  | tes                       |                                   |             |                  |             |                      |         |
| арр      |                           |                                   |             |                  |             |                      |         |
| Main     |                           |                                   |             | 0 10 0 0         |             | 122                  |         |
|          |                           | I continue wo                     |             |                  |             |                      |         |
|          | •                         | rom the previ<br>ne solution is l |             |                  | iust now    | type the coc         | ie into |
|          |                           |                                   | Delow.      |                  |             |                      |         |
| S        | olution 1                 |                                   |             |                  |             |                      |         |
| _        |                           | input ("Enter                     | the title   | for the poem'    | ')          |                      |         |
| -        |                           | input ("Enter                     |             |                  |             |                      |         |
| _        |                           | input ("Enter<br>input ("Enter    |             |                  |             |                      |         |
| -        |                           | input ("Enter                     |             |                  |             |                      |         |
|          |                           |                                   |             |                  |             |                      |         |
|          | rint("\t",<br>rint(poemLi | poemTitle)                        |             |                  |             |                      |         |
| -        | rint(poemLi               |                                   |             |                  |             |                      |         |
| -        | rint(poemLi               |                                   |             |                  |             |                      |         |
| p        | rint(poemLi               | ine4)                             |             |                  |             |                      |         |
|          |                           |                                   |             |                  |             |                      |         |
|          |                           |                                   |             |                  |             |                      |         |
|          |                           |                                   |             |                  |             |                      |         |
|          |                           |                                   |             |                  |             |                      |         |
|          |                           |                                   |             |                  |             |                      |         |
|          |                           |                                   |             |                  |             |                      |         |
|          |                           |                                   |             |                  |             |                      |         |
|          |                           |                                   |             |                  |             |                      |         |
| I        |                           |                                   |             |                  |             |                      |         |

|                                                                                       | Soluti   |                                                                                                |                    |                  |  |  |  |  |
|---------------------------------------------------------------------------------------|----------|------------------------------------------------------------------------------------------------|--------------------|------------------|--|--|--|--|
|                                                                                       |          | itle = input ("Enter the title for the                                                         |                    |                  |  |  |  |  |
|                                                                                       | _        | <pre>nel = input("Enter line 1 of the poem") ne2 = input("Enter line 2 of the noem")</pre>     |                    |                  |  |  |  |  |
|                                                                                       | -        | <pre>ne2 = input("Enter line 2 of the poem") ne3 = input("Enter line 3 of the poem")</pre>     |                    |                  |  |  |  |  |
|                                                                                       | -        | <pre>Line3 = input("Enter line 3 of the poem") Line4 = input("Enter line 4 of the poem")</pre> |                    |                  |  |  |  |  |
|                                                                                       | poeniz   | inc. input intoi int or the poo                                                                | /                  |                  |  |  |  |  |
|                                                                                       | print    | <pre>("\t", poemTitle, "\n", poemLinel, "\     poemLine2, "\n", poemLine3, "\n", po</pre>      |                    |                  |  |  |  |  |
|                                                                                       |          | ents should then test that it all works a<br>below, student should tick either yes             |                    | completing the   |  |  |  |  |
|                                                                                       |          |                                                                                                | Yes                | No               |  |  |  |  |
|                                                                                       | Does     | s the program run with no errors?                                                              |                    |                  |  |  |  |  |
|                                                                                       | Can      | you enter each line of the poem?                                                               |                    |                  |  |  |  |  |
|                                                                                       |          | s the output show the title                                                                    | hj.co              | m                |  |  |  |  |
|                                                                                       |          | s the output show each line of the<br>n on a new line?                                         | U                  |                  |  |  |  |  |
|                                                                                       | <b>.</b> | ents to complete the evaluation.                                                               |                    |                  |  |  |  |  |
|                                                                                       |          | of Unit 2**                                                                                    |                    |                  |  |  |  |  |
| DI                                                                                    |          |                                                                                                |                    |                  |  |  |  |  |
| Plena                                                                                 | ry       |                                                                                                |                    |                  |  |  |  |  |
| Time                                                                                  |          | Summarise the lesson by recapping                                                              | the learning ob    | jectives and the |  |  |  |  |
|                                                                                       |          | key vocabulary used throughout. Stu                                                            | udents should c    | omplete any      |  |  |  |  |
|                                                                                       |          | activities not completed in class as h                                                         |                    | . ,              |  |  |  |  |
| Asses                                                                                 | smen     | To be able to write and test own coo                                                           |                    |                  |  |  |  |  |
|                                                                                       | t focus  |                                                                                                |                    |                  |  |  |  |  |
| <b>Learning</b> The entire course plus specific instructional videos are available on |          |                                                                                                |                    |                  |  |  |  |  |
| Curve Learning Curve via this link (USE bit.ly):                                      |          |                                                                                                |                    |                  |  |  |  |  |
| https://learningcurve.moe.gov.ae/en/default/Course#/view                              |          |                                                                                                | e#/view/2280/false |                  |  |  |  |  |
| /2335/CourseMap/Session/View/51a2c7d8-5c0d-4430-bc1                                   |          |                                                                                                |                    |                  |  |  |  |  |
|                                                                                       |          | 6430e7a2462d                                                                                   |                    |                  |  |  |  |  |
|                                                                                       |          |                                                                                                |                    |                  |  |  |  |  |
|                                                                                       |          | The access code is:                                                                            |                    |                  |  |  |  |  |
|                                                                                       |          |                                                                                                |                    |                  |  |  |  |  |

| Grade                                                      | 7                                                                                                    | Subject     | DT              | Lesson<br>number                                                                                          | 3                                                       | Week<br>number                                                                 | 5     |
|------------------------------------------------------------|----------------------------------------------------------------------------------------------------|-------------|-----------------|----------------------------------------------------------------------------------------------------|---------------------------------------------------------|--------------------------------------------------------------------------------|-------|
| Unit                                                       |                                                                                                    | Date        |                 | Time                                                                                                    |                                                         | Page numb                                                                      | er    |
| 3                                                          | 3 30 <sup>th</sup> September                                                                                                    |             | 45 minute       | S                                                                                                    | 62 - 67                                                 |                                                                                |       |
| Equipment re                                               | Equipment required:                                                                                                    |             |                 | Learning object                                                                                           | tives                                                   |                                                                                |       |
| Python book                                                |                                                                                                    |             | 3.1 Define data | a types                                                                                                   | <b>s</b> and their purp                                 | ose.                                                                           |       |
| computers w                                                | ith Py                                                                                                    | /Charm      |                 | 3.2 Recognise                                                                                             | the th                                                  | ree main <b>data t</b> y                                                       | ypes. |
| Keywords                                                   |                                                                                                    |             |                 | data type, strir                                                                                          | ng, inte                                                | eger, float, conv                                                              | rert  |
| Starter/Introd                                             | ductio                                                                                                    | on activity |                 |                                                                                                    |                                                         |                                                                                |       |
| Time<br>10 minutes a                                       | рр                                                                                                    | with som    | e questic       | ut data from a u<br>ons on the board<br>on statement fo                                                   | d for th                                                | nem to come up                                                                 |       |
| Main                                                       |                                                                                                    |             |                 |                                                                                                    |                                                         |                                                                                |       |
| In the<br>exan<br>Stress<br>Activ<br>Stud<br>varia<br>whic | e Use the book to introduce data types in a pro-<br>In the table, students must be shown the three<br>examples of each. The teacher must explain to<br>Stress that for string data type the text must<br><b>Activity 1</b><br>Students will complete the table for Activity 1<br>variable name and must identify the data to so<br>which of the three main data types it is: float,<br>below: |             |                 | own the three r<br>ust explain the<br>ne text must be<br>ananj<br>for Activity 1. The<br>the data to stor | nain d<br>coding<br>surrou<br>CC<br>he stud<br>re in th | g examples clear<br>nded with " "<br>DMD<br>dents are given<br>he variable and | а     |
| Var                                                        | iable                                                                                                    |             | Data            |                                                                                                    |                                                         | Data type                                                                      |       |
| Exa                                                        | mple                                                                                                    | :           | Example         | 2:                                                                                                    |                                                         | Example:                                                                       |       |
| nan                                                        | ne                                                                                                    |             | "Asma"          |                                                                                                    |                                                         | string                                                                         |       |
| frie                                                       | (any na<br>surrour                                                                                                    |             |                 | nmed"<br>ne is fine but m<br>ded by quotatic                                                              |                                                         | string                                                                         |       |
| age                                                        |                                                                                                    |             | 11<br>(any inte | integer nteger value is correct)                                                                          |                                                         | integer                                                                        |       |
| em                                                         | irateL                                                                                                    | iving       | "Dubai"         |                                                                                                    |                                                         | string                                                                         |       |
| gan                                                        | neSco                                                                                                    | ore         | 2000            |                                                                                                    |                                                         | integer                                                                        |       |

| gameLevel                                                                                                    | 1      | integer |
|----------------------------------------------------------------------------------------------------|--------|---------|
| distanceToSchoolKm                                                                                                    | 10.5   | float   |
| PLAYERI THE CALE<br>BOOL OF THE CALE<br>OF THE CALE<br>OF THE C | Player |         |

Go through page 66 to explain how and why we move between different data types. Take the students through the stages of doing this using the explanation from the book. The two lines for input and converting to integer can be condensed into one line but explain this to the students as two separate lines to ensure they understand the process.

### Activity 2:

This activity can be done on the computer. The students need to enter the two lines of code for each question and write the output. The teacher can encourage the students to attempt this in the book first, before trying it on the computer, depending on time. Solutions below:

| weight = 45.5<br>weight = int(weight)                             | 45         |
|-------------------------------------------------------------------|------------|
| length = 100<br>length = float(length)                            | 100.0      |
| <pre>streetName = "34b street" streetName = int(streetName)</pre> | ValueError |
| airportCode = "DXB"<br>airportCode = string(airportCode)          | DXB        |

| size              | eSize = input("Enter your shoe<br>e")<br>eSize = int(shoeSize)<br>Any number entered by the user<br>without decimals                                                                                                    |
|-------------------|----------------------------------------------------------------------------------------------------|
| Plenary           |                                                                                                    |
| Time              | Summarise the lesson by recapping the learning objectives and the<br>key vocabulary used throughout. Recap the three main data types.<br>Students should complete any activities not completed in class as<br>homework.                                             |
| Assessment focus  | Knowing what data types are and the three main types as well as<br>how to convert between them                                                                                                    |
| Learning<br>Curve | The entire course plus specific instructional videos are available on<br>Learning Curve via this link (USE bit.ly);<br>https://learningcurve.moe.gov.ae/en/default/Course#/view/2280/f<br>alse/2335/CourseMap/Session/View/51a2c7d8-5c0d-4430-bc17-<br>6430e7a2462d |
|                   | The access code is:                                                                                                    |

| Grade                                                                                                    | 7                                                                                                    | Subject               | DT   | Lesson num                                                                                                    | ber    | 1                                              | Week number 6      |  |
|----------------------------------------------------------------------------------------------------|----------------------------------------------------------------------------------------------------|-----------------------|------|----------------------------------------------------------------------------------------------------|--------|------------------------------------------------|--------------------|--|
| Unit                                                                                                    |                                                                                                    | Date                  |      | Tin                                                                                                    | ne     |                                                | Page number        |  |
| 3                                                                                                    |                                                                                                    | 7 <sup>th</sup> Octob | er   | 45 mir                                                                                                    | nutes  |                                                | 69 - 71            |  |
| Equipme                                                                                                    | nt re                                                                                                    | equired:              |      | Learning ob                                                                                                    | jectiv | <b>ves</b>                                     |                    |  |
| Python book<br>computers with PyCharm                                                                                                    |                                                                                                    |                       |      | <ul> <li>3.2 Recognise the three main data types.</li> <li>3.3 Formulate the code which will convert<br/>between data types.</li> <li>3.6 Use correct operators to perform<br/>calculations.</li> </ul> |        |                                                |                    |  |
| Keyword                                                                                                    | s                                                                                                    |                       |      | data type, s                                                                                                    | tring, | intege                                         | er, float, convert |  |
| Starter/Ir                                                                                                    | ntro                                                                                                    | duction activ         | vity |                                                                                                    |        |                                                |                    |  |
| TimeRecap the three main of10This can be done as a sminutesto convert.appImage: State of the state of the s |                                                                                                    |                       |      |                                                                                                    |        |                                                |                    |  |
| Main                                                                                                    |                                                                                                    |                       |      |                                                                                                    |        |                                                |                    |  |
| Time                                                                                                    | Use page 68 to introduce how different data types can be combined<br>and used together. Stress the keyword <b>concatenation</b> . This is when we<br>join different bits of data together. <b>Activity 3</b><br>Students handwrite code for a game lobby as per the instructions in<br>the book. They can then type this into PyCharm to test if it works.<br>Solution below:<br><b>score = 0</b><br><b>username = input("Enter a username for the lobby")</b><br><b>print("Welcome ", username, "your current score is ", score)</b><br>Introduce operators, on page 70, and how they work in code. Use the<br>examples in the table to explain that we can perform calculations <del>.</del> |                       |      |                                                                                                    |        | er the instructions in<br>to test if it works. |                    |  |
|                                                                                                    | Activity 4:Students practice the use of operators through writing a score-keeper<br>program as per the instructions in the book. Students first need to<br>plan the different stages of the code. This will get them thinking about<br>how the program is constructed. Solution below:What variable names will you<br>need?score - variable<br>hitValue - constant                                                                                                    |                       |      |                                                                                                    |        |                                                |                    |  |

| Col<br>Wh<br>ou<br>Wh<br>de<br>Wr<br>sco<br>hit<br>sco                                                                                                    | hich is a variable and which is a<br>nstant?<br>hich keyword will you use to<br>tput the score?<br>hich operator will you use to<br>duct the value from the score?<br>hite the whole code below:<br>ore = 100<br>Value = 5<br>ore = score – hitValue<br>ore = score – hitValue | print()<br>- (subtract)             |  |  |  |  |
|----------------------------------------------------------------------------------------------------|----------------------------------------------------------------------------------------------------|-------------------------------------|--|--|--|--|
| Wr<br>If y<br>Ch<br>An                                                                                                    | nt(score)<br>ite this code in a new Python file<br>your code did not work, try to de<br>eck for any red lines in your code<br>swer: score = 90                                                                                                    | bug it to see where any errors are. |  |  |  |  |
| Plenary                                                                                                    |                                                                                                    | J                                   |  |  |  |  |
| Time<br>Summarise the lesson by recapping the learning objective<br>the key vocabulary used throughout. Students can type thei<br>into PyCharm to test if it works. Students should complet<br>activities not completed in class as homework. and solv<br>errors in the program code. |                                                                                                    |                                     |  |  |  |  |
| <b>A</b>                                                                                                    |                                                                                                    |                                     |  |  |  |  |
| Assessment                                                                                                    | To create programs that combi                                                                                                    | ine data types and use              |  |  |  |  |
| focus<br>Learning                                                                                                    | mathematical operators.                                                                                                    |                                     |  |  |  |  |
| Curve                                                                                                    | The entire course plus specific instructional videos are available on Learning Curve via this link (USE bit.ly):                                                                                                    |                                     |  |  |  |  |
|                                                                                                    | https://learningcurve.moe.gov.ae/en/default/Course#/view/2280/<br>false/2335/CourseMap/Session/View/51a2c7d8-5c0d-4430-<br>bc17-6430e7a2462d                                                                                                    |                                     |  |  |  |  |
|                                                                                                    | The access code is:                                                                                                    |                                     |  |  |  |  |

| Grade          | 7     | Subject                                                               | DT          | Lesson number                                                              | 2        | Week number 6              |  |  |
|----------------|-------|-----------------------------------------------------------------------|-------------|----------------------------------------------------------------------------|----------|----------------------------|--|--|
| Unit           |       | Dat                                                                   | е           | Time                                                                       |          | Page number                |  |  |
| 3              |       | 7 <sup>th</sup> Oct                                                   | ober        | 45 minutes                                                                 |          | 72 - 73                    |  |  |
| Equipme        | nt re | quired:                                                               |             | Learning objectiv                                                          | es       |                            |  |  |
| Python b       |       |                                                                       |             | -                                                                          |          | main <b>data types</b> .   |  |  |
| compute        | rs wi | ith PyCharm                                                           | 1           |                                                                            |          | n of different <b>data</b> |  |  |
|                |       |                                                                       |             | types to form a m<br>3.6 Use correct o                                     |          | 5 1                        |  |  |
|                |       |                                                                       |             | calculations.                                                              | peruto   |                            |  |  |
| Keywords       | s     |                                                                       |             | data type, string,                                                         | intege   | er, float, convert         |  |  |
| Starter/In     | ntrod | luction activ                                                         | vity        |                                                                            |          |                            |  |  |
| Time           | R     | ecap conca                                                            | tenation    | and operators fror                                                         | n prev   | ious lesson. Teachers      |  |  |
| 10             | Ca    | an help by g                                                          | giving ex   | amples on the boa                                                          | rd for   | using concatenation        |  |  |
| minutes        | a     | and variables. Operators can be done as a fill-in-the-blanks exercise |             |                                                                            |          |                            |  |  |
| арр            |       | in which students must solve a mathematical problem by filling in     |             |                                                                            |          |                            |  |  |
| <b>N A A A</b> | th    | ne operator                                                           | and savi    | ng the result in a v                                                       | variable | 2                          |  |  |
| Main           |       |                                                                       |             |                                                                            |          |                            |  |  |
| Time           |       |                                                                       | •           |                                                                            |          | vriting a program that     |  |  |
|                |       | onibines us                                                           |             | ts, operators and co                                                       | Unicate  |                            |  |  |
|                | A     | ctivity 5:                                                            |             |                                                                            |          |                            |  |  |
|                |       | •                                                                     | can eithe   | er do the task step-by-step with students                                  |          |                            |  |  |
|                | (r    | ecommend                                                              | ed), or le  | et the students attempt each step on their own                             |          |                            |  |  |
|                | b     | efore going                                                           | through     | n the solution. Whichever option you choose                                |          |                            |  |  |
|                | d     | epends on                                                             | the abilit  | y of the students.                                                         |          |                            |  |  |
|                | D     | lan and writ                                                          | o a calci   | llator program that                                                        | ŧ.       |                            |  |  |
|                |       |                                                                       |             | . 2                                                                        | ι.       |                            |  |  |
|                |       |                                                                       |             | or two numbers.<br>umbers to a float c                                     | or inter | nor                        |  |  |
|                |       |                                                                       |             | numbers to a float or integer.                                             |          |                            |  |  |
|                |       | •                                                                     |             | ition on the numbers.<br>ult in the following way: 'the addition answer is |          |                            |  |  |
|                |       | •                                                                     |             | it in the following v                                                      | way. U   |                            |  |  |
|                |       | (answ                                                                 |             | anting on the second                                                       | la ave   |                            |  |  |
|                |       | •                                                                     |             | raction on the num                                                         |          | ha a huaat                 |  |  |
|                |       | •                                                                     |             | Ilt in the following way: 'the subtraction answer                          |          |                            |  |  |
|                |       | is (ans                                                               | -           | ·                                                                          |          |                            |  |  |
|                |       | •                                                                     |             | iplication on the nu                                                       |          |                            |  |  |
|                |       | •                                                                     |             | It in the following v                                                      | way: 'T  | he multiplication          |  |  |
|                |       | answe                                                                 | er is (ansv | wer)'.                                                                     |          |                            |  |  |

| 10. prints the result in the folic<br>(answer)'.<br>Solution below:<br>What variable names will you        | wing way: 'The division answer is userNum1                     |
|----------------------------------------------------------------------------------------------------|----------------------------------------------------------------|
| need?                                                                                                    | userNum2<br>addAnswer<br>subAnswer<br>multiAnswer<br>divAnswer |
| Which keyword will you use to output the results?                                                          | print()                                                        |
| Write the whole code below                                                                                 |                                                                |
| userNum1 = input("Enter a value<br>userNum1 = float(userNum1)                                              | e for number 1")                                               |
| userNum2 = input("Enter a value<br>userNum2 = float(userNum2)                                              | e for number 2")<br>1anj.com                                   |
| addAnswer = userNum1 + userN<br>print("The addition answer is", ad                                         |                                                                |
| <pre>subAnswer = userNum1 - userN print("The subtraction answer is"</pre>                                  |                                                                |
| multiAnswer = userNum1 * user<br>print("The multiplication answer                                          |                                                                |
| divAnswer = userNum1 / userNu<br>print("The division answer is", div                                       | /Answer)                                                       |
| Write this code in a new Python<br>If your code did not work, try to<br>are. Check for any red lines in yo | debug it to see where any errors                               |
|                                                                                                    |                                                                |

| Plenary    |                                                                                                    |
|------------|----------------------------------------------------------------------------------------------------|
| Time       | Summarise the lesson by recapping the learning objectives and the key vocabulary used throughout. Students should complete |
|            | any activities not completed in class as homework. and solve any                                                           |
|            | errors in the program code.                                                                                                |
| Assessment | To create programs that uses inputs, concatenation and                                                                     |
| focus      | mathematical operators                                                                                                    |
| Learning   | The entire course plus specific instructional videos are available                                                         |
| Curve      | on Learning Curve via this link (USE bit.ly):                                                                              |
|            | https://learningcurve.moe.gov.ae/en/default/Course#/view/228                                                               |
|            | 0/false/2335/CourseMap/Session/View/51a2c7d8-5c0d-4430-                                                                    |
|            | bc17-6430e7a2462d                                                                                                    |
|            |                                                                                                    |
|            | The access code is:                                                                                                    |

| Grade                 | 7                                                                                                    | Subject                         | DT                    |                    | Lesson<br>number                                                           | 3       | Week<br>number         | 6          |  |
|-----------------------|----------------------------------------------------------------------------------------------------|---------------------------------|-----------------------|--------------------|----------------------------------------------------------------------------|---------|------------------------|------------|--|
| Unit                  | :                                                                                                    | Dat                             | te                    |                    | Time                                                                       |         | Page numb              | ber        |  |
| 3                     |                                                                                                    | 7 <sup>th</sup> Oct             | tober                 | 45 minutes 74 - 76 |                                                                            |         |                        |            |  |
| Equipme               | nt req                                                                                                    | uired:                          |                       | Lea                | rning objectives                                                           |         |                        |            |  |
| Python b              | ook                                                                                                    |                                 |                       | 3.5                | Apply the know                                                             | ledge c | of <b>conditional</b>  |            |  |
| compute               | rs with                                                                                                    | n PyCharm                       |                       | stat               | ements to deter                                                            | mine t  | he correct <b>outp</b> | out.       |  |
| Keyword               | s                                                                                                    |                                 |                       | sele               | ction, if, elif, els                                                       | e, outp | ut                     |            |  |
| Starter/I             | ntrodu                                                                                                    | ction activity                  |                       |                    |                                                                            |         |                        |            |  |
|                       | Time<br>10 minutes<br>app<br>Recap concatenation and operators from previous lesson. Teachers<br>can help by giving examples on the board for using concatenation<br>and variables. Operators can be done as a fill-in-the-blanks exercise<br>in which students must solve a mathematical problem by filling in the<br>operator and saving the result in a variable. |                                 |                       |                    |                                                                            |         |                        | on<br>cise |  |
| Main                  |                                                                                                    |                                 | <u> </u>              |                    |                                                                            |         |                        |            |  |
| e che<br>Acti<br>Stud | ck thei<br>i <b>vity 6:</b><br>dents v                                                                                                    | r understand<br>will identify w | ing of th<br>hat a co | nditi              | erators and wha<br>the next activity<br>on statement is<br>Solutions are b | y.CO    | m                      |            |  |
|                       | Assign<br>value                                                                                                    | Condi                           | tion                  |                    | What is it aski                                                            | ng?     | True / Fal             | se         |  |
| live                  | es = 5                                                                                                    | lives > 0                       |                       | ls l               | ives more than :                                                           | zero?   | true                   |            |  |
|                       |                                                                                                    | lives == 4                      | ļ                     | ls l               | ives equal to 4?                                                           |         | false                  |            |  |
|                       | nirate =<br>man"                                                                                                    | = emirate =<br>"Ajman"          | =                     |                    | emirate equal to<br>nan?                                                   | )       | false                  |            |  |
|                       |                                                                                                    | emirate =<br>"ajman"            | =                     |                    | emirate equal to<br>nan?                                                   | )       | true                   |            |  |
|                       | rEngin<br>1.2                                                                                                    | e carEngine                     | != 1.2                | ls o<br>1.2        | car engine not e<br>?                                                      | qual to | false                  |            |  |
| he<br>1.5             | ight =                                                                                                    | height < 1                      | 1.0                   | ls l               | neight less than                                                           | 1.0?    | false                  |            |  |

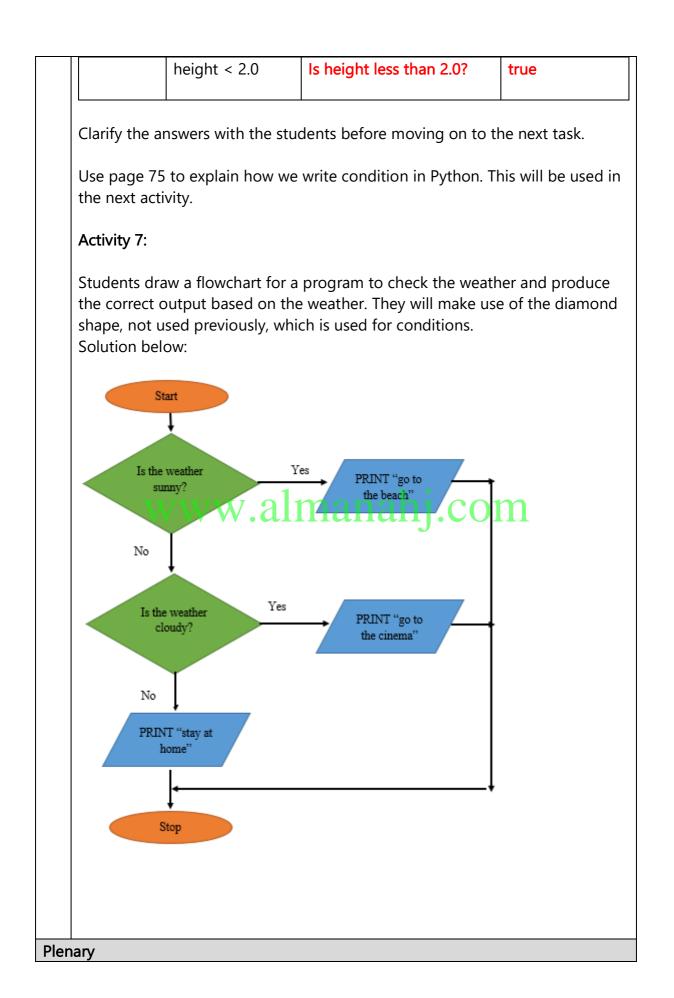

| Time       | Summarise the lesson by recapping the learning objectives and the key vocabulary used throughout. Students should complete any activities not completed in class as homework. |
|------------|----------------------------------------------------------------------------------------------------|
| Assessment | To understand selection and produce a flowchart with selection.                                                                                                    |
| focus      |                                                                                                    |
| Learning   | The entire course plus specific instructional videos are available on                                                                                                    |
| Curve      | Learning Curve via this link (USE bit.ly):                                                                                                    |
|            | https://learningcurve.moe.gov.ae/en/default/Course#/view/2280/fa                                                                                                    |
|            | lse/2335/CourseMap/Session/View/51a2c7d8-5c0d-4430-bc17-                                                                                                    |
|            | 6430e7a2462d                                                                                                    |
|            |                                                                                                    |
|            | The access code is:                                                                                                    |

| Grade       | 7 Subject                                       | DT      | Lesson number          | 1        | Week number 7                               |  |  |  |
|-------------|-------------------------------------------------|---------|------------------------|----------|---------------------------------------------|--|--|--|
| Unit        | Date                                            |         | Time                   |          | Page number                                 |  |  |  |
| 3           | 14 <sup>th</sup> October                        | r       | 45 minutes             |          | 77 - 79                                     |  |  |  |
| Equipment   | t required:                                     |         | Learning objectiv      | 'es      |                                             |  |  |  |
| Python bo   | ok                                              |         | 3.5 Apply the knc      | wledg    | e of <b>conditional</b>                     |  |  |  |
| computers   | with PyCharm                                    |         | statements to de       | termin   | e the correct <b>output</b> .               |  |  |  |
| Keywords    |                                                 |         | selection, if, elif, e | else, ou | utput                                       |  |  |  |
| Starter/Int | roduction activity                              |         |                        |          |                                             |  |  |  |
| Time        | Recap of the corr                               | rect u  | ses of the selectior   | n opera  | ators. This can be done                     |  |  |  |
| 10          | as an activity in w                             | vhich   | the students must      | use th   | ne correct operator to                      |  |  |  |
| minutes     | make the condition                              | on tru  | ie or false.           |          |                                             |  |  |  |
| арр         |                                                 |         |                        |          |                                             |  |  |  |
| Main        |                                                 |         |                        |          |                                             |  |  |  |
| Time        |                                                 | -       |                        |          | d <b>else</b> and how they                  |  |  |  |
|             |                                                 |         | in Python code. Us     |          | explanation and                             |  |  |  |
|             | sample code on p                                | page    | 77 to help with thi    | S.       |                                             |  |  |  |
|             | Activity 8:                                     | v.a     | lmanal                 | ij.      | com                                         |  |  |  |
|             | Students analyse                                | code    | to identify the cor    | rect o   | utput.                                      |  |  |  |
|             | Solution:                                       |         |                        |          |                                             |  |  |  |
|             | Number 1 is equ                                 | al to ' | 15                     |          |                                             |  |  |  |
|             | Activity 9:                                     |         |                        |          |                                             |  |  |  |
|             |                                                 | •       | • •                    |          | le for the flowchart                        |  |  |  |
|             |                                                 |         |                        |          | riables and keywords<br>ed. Solution below: |  |  |  |
|             | What variable<br>names will you<br>need?weather |         |                        |          |                                             |  |  |  |
|             | Which keywords                                  | s pi    | rint()                 |          |                                             |  |  |  |
|             | will you use in                                 | if      |                        |          |                                             |  |  |  |
|             | the program?                                    | el      | ,<br>elif              |          |                                             |  |  |  |
|             |                                                 | el      | se                     |          |                                             |  |  |  |
|             |                                                 |         |                        |          |                                             |  |  |  |
| Plenary     |                                                 |         |                        |          |                                             |  |  |  |
|             |                                                 |         |                        |          |                                             |  |  |  |

| Time       | Summarise the lesson by recapping the learning objectives and<br>the key vocabulary used throughout. Students should complete<br>any activities not completed in class as homework. |
|------------|----------------------------------------------------------------------------------------------------|
| Assessment | To understand how to write selection statements in Python                                                                                                    |
| focus      |                                                                                                    |
| Learning   | The entire course plus specific instructional videos are available                                                                                                    |
| Curve      | on Learning Curve via this link (USE bit.ly):                                                                                                    |
|            | https://learningcurve.moe.gov.ae/en/default/Course#/view/2280                                                                                                    |
|            | /false/2335/CourseMap/Session/View/51a2c7d8-5c0d-4430-                                                                                                    |
|            | bc17-6430e7a2462d                                                                                                    |
|            |                                                                                                    |
|            | The access code is:                                                                                                    |

| Grade                  | 7                                                                                                    | Subject                         | DT            | Lesson<br>number        | 2        | Week<br>number            | 7 |  |  |
|------------------------|----------------------------------------------------------------------------------------------------|---------------------------------|---------------|-------------------------|----------|---------------------------|---|--|--|
| Unit                   |                                                                                                    | Date                            |               | Time                    |          | Page number               |   |  |  |
| 3                      |                                                                                                    | 14 <sup>th</sup> Octobe         | r             | 45 minute               | s        | 79                        |   |  |  |
| Equipm                 | ent requ                                                                                                    | iired:                          |               | Learning object         | tives    |                           |   |  |  |
| Python                 | book                                                                                                    |                                 |               | 3.5 Apply the k         | nowled   | dge of <b>conditional</b> |   |  |  |
| computers with PyCharm |                                                                                                    |                                 |               | statements to a output. | determ   | ine the correct           |   |  |  |
| Keyword                | ds                                                                                                    |                                 |               | Selection, if, eli      | f, else, | output                    |   |  |  |
| Starter/               | Introduc                                                                                                    | tion activity                   |               |                         |          |                           |   |  |  |
| Time                   |                                                                                                    | Recap of the                    | e correct u   | ses of the select       | ion op   | erators. This can be      |   |  |  |
| 10 minu                | utes                                                                                                    | done as an a                    | activity in v | which the studer        | nts mus  | st use the correct        |   |  |  |
| арр                    |                                                                                                    | operator to                     | make the      | condition true o        | r false. |                           |   |  |  |
| Main                   |                                                                                                    |                                 |               |                         |          |                           |   |  |  |
| Time                   | Activity 9 continued:<br>Students complete the planning process for the code for the flowchart<br>created for Activity 7. Solution below:<br>What variable weather |                                 |               |                         |          |                           |   |  |  |
|                        | names<br>need?                                                                                                    | s do you                        |               |                         |          |                           |   |  |  |
|                        |                                                                                                    | -                               | orint( )      |                         |          |                           |   |  |  |
|                        | -                                                                                                    |                                 | if            |                         |          |                           |   |  |  |
|                        | the pr                                                                                                    | - 3                             | elif          |                         |          |                           |   |  |  |
|                        |                                                                                                    |                                 | lse           |                         |          |                           |   |  |  |
|                        | -                                                                                                    | the whole co                    |               |                         |          |                           |   |  |  |
|                        | weath                                                                                                    | er = input("Ei                  | nter the w    | eather")                |          |                           |   |  |  |
|                        | if (wea                                                                                                    | ather == "sun                   | ny"):         |                         |          |                           |   |  |  |
|                        |                                                                                                    | print ("                        | go to the     | beach")                 |          |                           |   |  |  |
|                        | elif (w                                                                                                    | eather == "cl                   | oudy"):       |                         |          |                           |   |  |  |
|                        |                                                                                                    | print ("                        | go to the     | cinema")                |          |                           |   |  |  |
|                        | else:                                                                                                    |                                 |               |                         |          |                           |   |  |  |
|                        |                                                                                                    | print ("                        | stay at ho    | me")                    |          |                           |   |  |  |
|                        | Write                                                                                                    | this code in a                  | new Pyth      | on file. Did it wo      | rk?      |                           |   |  |  |
|                        | -                                                                                                    | r code did no<br>for any red li | -             | -                       | ee whe   | ere any errors are.       |   |  |  |

|                  | Wha   | at is the outpu                                              | ut if you enter the types of weather below:               |  |  |  |  |
|------------------|-------|--------------------------------------------------------------|-----------------------------------------------------------|--|--|--|--|
|                  | sunr  | у                                                            | go to the beach                                           |  |  |  |  |
|                  |       |                                                              |                                                           |  |  |  |  |
|                  | raini | ing                                                          | stay at home                                              |  |  |  |  |
|                  |       |                                                              |                                                           |  |  |  |  |
|                  | clou  | dy                                                           | go to the cinema                                          |  |  |  |  |
|                  |       |                                                              |                                                           |  |  |  |  |
|                  | Stude | ents code the                                                | ir program in PyCharm and test their outputs.             |  |  |  |  |
| Plenary          |       | -                                                            |                                                           |  |  |  |  |
| Time             |       | Summarise                                                    | the lesson by recapping the learning objectives and the   |  |  |  |  |
|                  |       | key vocabulary used throughout. Students should complete any |                                                           |  |  |  |  |
|                  |       | activities no                                                | t completed in class as homework.                         |  |  |  |  |
| Assessm<br>focus | nent  | To understa                                                  | nd how to write selection statements in Python            |  |  |  |  |
| Learning         |       | The entire c                                                 | ourse plus specific instructional videos are available on |  |  |  |  |
| Curve            | 9     |                                                              | rve via this link (USE bit.ly):                           |  |  |  |  |
|                  |       |                                                              | ningcurve.moe.gov.ae/en/default/Course#/view/2280/fal     |  |  |  |  |
|                  |       | se/2335/CourseMap/Session/View/51a2c7d8-5c0d-4430-bc17-      |                                                           |  |  |  |  |
|                  |       | 6430e7a246                                                   | 2d                                                        |  |  |  |  |
|                  |       | The access                                                   | code is:                                                  |  |  |  |  |

| Grade                        | 7                                                                                                    | Subject                        | DT       | Lesson<br>number   |                                                                  | 3                 | Week number                                        | 7      |
|------------------------------|----------------------------------------------------------------------------------------------------|--------------------------------|----------|--------------------|------------------------------------------------------------------|-------------------|----------------------------------------------------|--------|
| Unit                         |                                                                                                    | Date                           |          | Time               |                                                                  |                   | Page numbe                                         | er     |
| 3                            |                                                                                                    | 14 <sup>th</sup> October       |          | 45 minutes 80 - 83 |                                                                  |                   |                                                    |        |
| Equipme                      | nt requi                                                                                                    | ired:                          |          | Learning ob        | jecti                                                            | ves               |                                                    |        |
| Python b                     | ook                                                                                                    |                                |          | 3.7 Distingu       | ish k                                                            | oetwee            | n the different ty                                 | pes    |
| compute                      | rs with l                                                                                                    | PyCharm                        |          | of software        | licer                                                            | nses.             |                                                    | -      |
|                              |                                                                                                    |                                |          | 3.8 Describe       | e UA                                                             | E <b>law</b> a    | round <b>piracy</b> .                              |        |
| Keyword                      | s                                                                                                    |                                |          | software us        | age,                                                             | licensi           | ng, piracy                                         |        |
| Starter/Ir                   | ntroduct                                                                                                    | tion activity                  |          |                    |                                                                  |                   |                                                    |        |
| Time<br>10<br>minutes<br>app |                                                                                                    | o the uses of<br>ents with the |          |                    | y thi:                                                           | s to the          | e completed code                                   | ed     |
| Main                         |                                                                                                    |                                |          |                    |                                                                  |                   |                                                    |        |
|                              | Use the information from page 80 to explain the different versions of<br>PyCharm.<br>Activity 10, and an a teacher-led class activity. Students will be<br>introduced to the different versions of PyCharm, the licenses they have<br>and why they have these particular licenses. Solutions below:<br>Software type<br>License type |                                |          |                    |                                                                  |                   |                                                    | nave   |
|                              | PyCł                                                                                                    | narm Professi                  | onal Ed  |                    | Single user: the software can only be installed on one computer. |                   |                                                    |        |
|                              | PyCł                                                                                                    | narm Commu                     | nity Edi | sı<br>d            | oons                                                             | ored b<br>not pro | : cannot be<br>y a company and<br>ovide profitable |        |
|                              | PyCharm Educational EditionEducation software: marked for<br>distribution to educational<br>institutions and students at a<br>reduced price.Use the definition of software piracy on page 81 and why it is illegal,<br>well as the UAE law for piracy.                                                                               |                                |          |                    |                                                                  |                   |                                                    | or     |
|                              |                                                                                                    |                                |          |                    |                                                                  |                   |                                                    | al, as |
|                              | Activi                                                                                                    | ity 11:                        |          |                    |                                                                  |                   |                                                    |        |

|                   | The answer for this task will come from explaining the box on page 81.                                                                                                    |  |  |  |  |  |
|-------------------|----------------------------------------------------------------------------------------------------|--|--|--|--|--|
|                   | Students to complete pop quiz.                                                                                                    |  |  |  |  |  |
|                   | **End of Unit 3**                                                                                                    |  |  |  |  |  |
|                   |                                                                                                    |  |  |  |  |  |
| Plenary           |                                                                                                    |  |  |  |  |  |
| Time              | Summarise the lesson by recapping the learning objectives and the key vocabulary used throughout. Students should complete any activities not completed in class as homework.                                                                                                    |  |  |  |  |  |
| Assessme<br>focus | To understand the different types of software licences and the laws around piracy.                                                                                                    |  |  |  |  |  |
| Learning<br>Curve | The entire course plus specific instructional videos are available on<br>Learning Curve via this link (USE bit.ly):<br>https://learningcurve.moe.gov.ae/en/default/Course#/view/2280/fal<br>se/2335/CourseMap/Session/View/51a2c7d8-5c0d-4430-bc17-<br>6430e7a2462d<br>The access code is; |  |  |  |  |  |
|                   | www.almanahj.com                                                                                                    |  |  |  |  |  |

| Grade    | 7                                                                                                    | Subject                 | DT                                                   | Lesson number       | 1             | Week number               | 8     |  |
|----------|----------------------------------------------------------------------------------------------------|-------------------------|------------------------------------------------------|---------------------|---------------|---------------------------|-------|--|
| Unit     |                                                                                                    | Date                    |                                                      | Time                |               | Page number               |       |  |
| 4        | ,                                                                                                    | WC: 21/10/ <sup>-</sup> | 18                                                   | 45 minutes          |               | 86 - 92                   |       |  |
| Equipm   | Equipment required:                                                                                                    |                         |                                                      | Learning objectiv   | ves           |                           |       |  |
| Python   | book                                                                                                    |                         |                                                      | 4.1 Define iterati  | <b>on</b> and | l use <b>iteration</b> in |       |  |
| comput   | computers with PyCharm                                                                                                    |                         |                                                      | programs.           | programs.     |                           |       |  |
|          |                                                                                                    |                         | 4.2 Practise <b>loops</b> by writing short programs. |                     |               | ims.                      |       |  |
| Keyword  | ds                                                                                                    |                         |                                                      | iteration/ loops,   | for loo       | p, while loop             |       |  |
| Starter/ | ntroduc                                                                                                    | ction activity          | /                                                    |                     |               |                           |       |  |
| Time     | Recap                                                                                                    | o some of th            | ne key te                                            | rms covered so fa   | r as a v      | vord search or            |       |  |
| 10       | crossy                                                                                                    | word puzzle             |                                                      |                     |               |                           |       |  |
| minutes  |                                                                                                    |                         |                                                      |                     |               |                           |       |  |
| арр      |                                                                                                    |                         |                                                      |                     |               |                           |       |  |
| Main     |                                                                                                    |                         |                                                      |                     |               |                           |       |  |
|          |                                                                                                    |                         |                                                      | eration and loops   |               | •                         |       |  |
|          | coding. A loop is how we iterate in code. Use the coding                                                                    |                         |                                                      |                     |               | ding examples on          | page  |  |
|          | 88 to de                                                                                                    | emonstrate              | how they                                             | y are more efficier | nt.           |                           |       |  |
|          |                                                                                                    |                         | $\boldsymbol{J}$                                     | manah               | 1.0           | om.                       | al    |  |
|          |                                                                                                    |                         |                                                      | oops (for and whi   | J             | •                         | a     |  |
|          | nave an                                                                                                    | i idea of whe           | en to use                                            | e a for loop and w  | nen to        | use a while loop.         |       |  |
|          | This less                                                                                                    | son will focu           | is on the                                            | uses of a for loop  | o. Use p      | bage 90 to explair        | n how |  |
|          | to write                                                                                                    | a for loop.             | We use t                                             | two keywords: for   | and ra        | nge.                      |       |  |
|          |                                                                                                    | 1.                      |                                                      |                     |               |                           |       |  |
|          | Activity                                                                                                    |                         |                                                      | an into a Duthan fi | ila in D      | Charm and recor           | d tha |  |
|          |                                                                                                    |                         | -                                                    | en into a Python fi | lie in P      | ycharm and recor          | a the |  |
|          | 1 3 6 10                                                                                                    | Solution belo           | JW.                                                  |                     |               |                           |       |  |
|          | 13010                                                                                                    | 515                     |                                                      |                     |               |                           |       |  |
|          | Activity                                                                                                    | 2.                      |                                                      |                     |               |                           |       |  |
|          | •                                                                                                    |                         | e their o                                            | wn for loop. It ma  | v be be       | est to do this as a       |       |  |
|          |                                                                                                    | -                       |                                                      |                     | -             |                           | loop  |  |
|          | whole class so all can follow while the teacher explains each step. The loop must count from 0 to 20 in 2s. Solution below: |                         |                                                      |                     |               |                           |       |  |
|          | for num in range (0, 21, 2):                                                                                                |                         |                                                      |                     |               |                           |       |  |
|          | print(num)                                                                                                    |                         |                                                      |                     |               |                           |       |  |
|          |                                                                                                    |                         |                                                      |                     |               |                           |       |  |
|          | Students will then try the code in PyCharm and identify any errors.                                                         |                         |                                                      |                     |               |                           |       |  |
|          |                                                                                                    |                         |                                                      |                     |               | -                         |       |  |
| Plenary  |                                                                                                    |                         |                                                      |                     |               |                           |       |  |

| Time                | Provide the students with some problems to write loops for. They<br>must identify whether a for or while loop must be used.<br>Summarise the lesson by recapping the learning objectives and the<br>key vocabulary used throughout. Students should complete any<br>activities not completed in class as homework. |
|---------------------|----------------------------------------------------------------------------------------------------|
| Assessment<br>focus | To know what a for loop is and why loops are needed in programs                                                                                                    |
| Learning<br>Curve   | The entire course plus specific instructional videos are available on<br>Learning Curve via this link (USE bit.ly):<br>https://learningcurve.moe.gov.ae/en/default/Course#/view/2280/fal<br>se/2335/CourseMap/Session/View/78c627fd-d286-4b10-9595-<br>62d32de23aef<br>The access code is:                         |

| Grade       | 7                                                                                                    | Subject                                                 | DT        | Lesson<br>number                                       | 2               | Week<br>number      | 8     |
|-------------|----------------------------------------------------------------------------------------------------|---------------------------------------------------------|-----------|--------------------------------------------------------|-----------------|---------------------|-------|
| Unit        |                                                                                                    | Date                                                    |           | Time Page                                              |                 | Page numb           | er    |
| 4           | 4 WC: 21/10/18                                                                                                    |                                                         |           | 45 minutes 93 - 97                                     |                 |                     |       |
| Equipme     | ent requ                                                                                                    | uired:                                                  |           | Learning objectives                                    |                 |                     |       |
| Python book |                                                                                                    |                                                         |           | 4.2 Practise <b>loops</b> by writing short programs.   |                 |                     |       |
|             |                                                                                                    |                                                         |           | 4.3 Identify how <b>loops</b> can make code efficient. |                 |                     | 9     |
| Keyword     | łs                                                                                                    |                                                         |           | iteration/ loops                                       | s for lo        | on while loon       |       |
|             |                                                                                                    | ction activity                                          |           |                                                        | <u>, ioi ic</u> |                     |       |
| Time        |                                                                                                    |                                                         | s used in | a for loop. Follo                                      | w un v          | with a problem w    | vhere |
| 10          |                                                                                                    |                                                         |           | e for loop. They                                       |                 | •                   |       |
| minutes     |                                                                                                    | lesson to help v                                        |           |                                                        |                 |                     |       |
| арр         |                                                                                                    | - 1.                                                    |           |                                                        |                 |                     |       |
| Main        |                                                                                                    |                                                         |           |                                                        |                 |                     |       |
| Tim St      | tudents                                                                                                    | learn how to w                                          | rite a wh | ile loop. Use the                                      | samp            | le code to help v   | with  |
| A           | ctivity 3                                                                                                    | 3:                                                      |           | above and expla                                        |                 |                     | s can |
| TI          | he code                                                                                                    | as a class activi<br>will run while t<br>num at the end | the value | of num is less tl                                      | han 10          | . It will print eac | h     |
| sł          | now the                                                                                                    |                                                         |           | code and analys<br>n file on the boa                   |                 |                     | can   |
| St          | <b>Activity 4:</b><br>Students understand the importance and efficiency of using a loop through writing code with and without a loop for the same output.                                       |                                                         |           |                                                        |                 |                     |       |
| lo          | Students see how writing code in a loop is more efficient than not using a loop. Part A asks the students to plan their program as they have done before and to write the code. Solution below: |                                                         |           |                                                        |                 |                     |       |
|             | What va                                                                                                    | ariables do you                                         | need?     | age<br>year                                            |                 |                     |       |

| What will the input text say?                                                                                                    | input("Enter your age")<br>input("Enter the current year") |
|----------------------------------------------------------------------------------------------------|------------------------------------------------------------|
| Write the whole code below                                                                                                    |                                                            |
| age = input("Enter your age:")<br>age = int(age)                                                                                                    |                                                            |
| year = input("Enter the current<br>year = int(year)                                                                                                    | year:")                                                    |
| age = age + 1<br>year = year + 1<br>print("year is ", year, "age is ", a<br>Repeated 4 more times                                                                                 | age)                                                       |
| Write this code in a new Pytho<br>If your code did not work, try to                                                                                                    |                                                            |
| errors are. Check for any red lir                                                                                                    | es in your code<br>Iananj.com                              |
| Write the lines of code that are age = age + 1                                                                                                    | e repeated.                                                |
| year = year + 1                                                                                                    |                                                            |
| print("year is ", year, "age is ", a                                                                                                    | age)                                                       |
|                                                                                                    |                                                            |
|                                                                                                    | code for the same problem using a fo                       |
| Part B asks the students to write<br>loop. Solution below:<br>age = input("Enter your age:")<br>age = int(age)                                                                    | code for the same problem using a fo                       |
| loop. Solution below:<br>age = input("Enter your age:")                                                                                                    |                                                            |
| loop. Solution below:<br>age = input("Enter your age:")<br>age = int(age)<br>year = input("Enter the current y<br>year = int(year)<br>for num in range(1, 6, 1):<br>age = age + 1 |                                                            |
| loop. Solution below:<br>age = input("Enter your age:")<br>age = int(age)<br>year = input("Enter the current y<br>year = int(year)<br>for num in range(1, 6, 1):                  | /ear:")                                                    |

| the co            | 2. Teacher to discuss with the students how this is more efficient than<br>ode from Part A. Why do we use a for loop?<br>ave a set number of times we want to loop. We can specify this in a for       |  |  |  |  |  |  |
|-------------------|----------------------------------------------------------------------------------------------------|--|--|--|--|--|--|
| Part D            | D. Can we use a while loop? Answer is <mark>yes</mark> .                                                                                                    |  |  |  |  |  |  |
|                   | Part E. Student write code for the same problem using a while loop. Solution below:                                                                                                    |  |  |  |  |  |  |
| _                 | input("Enter your age : ")<br>int(age)                                                                                                    |  |  |  |  |  |  |
|                   | = input("Enter the current year : ")<br>= int(year)                                                                                                    |  |  |  |  |  |  |
| count             | := 1                                                                                                    |  |  |  |  |  |  |
| while             | (count < 6):                                                                                                    |  |  |  |  |  |  |
| age               | e = age + 1<br>ar = year + 1W.almanahj.com                                                                                                    |  |  |  |  |  |  |
| yea               | $r = Vyean + 1V \cdot all lall all j \cdot COIII$                                                                                                    |  |  |  |  |  |  |
| -                 | nt("year is ", year, "age is ", age)<br>Int = count + 1                                                                                                    |  |  |  |  |  |  |
| Plenary           |                                                                                                    |  |  |  |  |  |  |
| Time              | Activity to compare using normal code instead of using a for or while<br>loop. Which is a better option: a for or while loop? Provide the<br>students with some simple code or problems for this task. |  |  |  |  |  |  |
|                   | Summarise the lesson by recapping the learning objectives and the key                                                                                                    |  |  |  |  |  |  |
|                   | vocabulary used throughout. Students should complete any activities                                                                                                    |  |  |  |  |  |  |
|                   | not completed in class as homework.                                                                                                    |  |  |  |  |  |  |
| Assessmen         | To know how to write a while loop and why using loops is more                                                                                                    |  |  |  |  |  |  |
| t focus           | efficient                                                                                                    |  |  |  |  |  |  |
| Learning<br>Curve | The entire course plus specific instructional videos are available on<br>Learning Curve via this link (USE bit.ly):                                                                                    |  |  |  |  |  |  |
| 34.10             | https://learningcurve.moe.gov.ae/en/default/Course#/view/2280/false                                                                                                    |  |  |  |  |  |  |
|                   | /2335/CourseMap/Session/View/78c627fd-d286-4b10-9595-<br>62d32de23aef                                                                                                    |  |  |  |  |  |  |
|                   | The access code is:                                                                                                    |  |  |  |  |  |  |

| Grade          | 7 Subject                                                                                                    | DT                                                                                                    | Lesson number                                                    | 3                                   | Week number 8                                                      |  |
|----------------|----------------------------------------------------------------------------------------------------|----------------------------------------------------------------------------------------------------|------------------------------------------------------------------|-------------------------------------|--------------------------------------------------------------------|--|
| Unit           | Unit Date                                                                                                    |                                                                                                    | Time                                                             |                                     | Page number                                                        |  |
| 4 WC: 21/10/18 |                                                                                                    | 45 minutes                                                                                                    | 45 minutes 98 - 100                                              |                                     |                                                                    |  |
| Equipment ree  | quired:                                                                                                    |                                                                                                    | Learning objectives                                              |                                     |                                                                    |  |
| Python book    |                                                                                                    |                                                                                                    | 4.4 Identify the imp<br>code.                                    | orta                                | nce of <b>commenting</b> in                                        |  |
|                |                                                                                                    |                                                                                                    | 4.5 Use meaningful                                               | com                                 | nments in programs.                                                |  |
| Keywords       |                                                                                                    |                                                                                                    | iteration/ loops, for                                            | loo                                 | p, while loop                                                      |  |
| Starter/Introd | uction activity                                                                                                    |                                                                                                    |                                                                  |                                     |                                                                    |  |
| Time           | Recap the                                                                                                    | uses c                                                                                                    | of for and while loops                                           | and                                 | d why loops are                                                    |  |
| 10 minutes ap  | pp important                                                                                                    | in a p                                                                                                    | rogram.                                                          |                                     |                                                                    |  |
| Main           |                                                                                                    |                                                                                                    |                                                                  |                                     |                                                                    |  |
| Time           | important.<br>Demonstra<br>it starts wir<br>without it<br>Activity 5:<br>Students e<br>the teacher<br>solution sh<br>Activity 6:<br>Students v | ate ho<br>th a ha<br>affecti<br>explain<br>er shou<br>nould o                                                                                                    | w to write code in a p<br>ash #. After this you c<br>ng the code | brog<br>an v<br>base<br>ude<br>comi | ed on the comments;<br>nts in this task. The<br>ments in the code. |  |
|                | This code                                                                                                    | fine as long as they explain the code.<br>This code can also be typed with the comments into a after the students complete it on paper.                                        |                                                                  |                                     |                                                                    |  |
| Plenary        |                                                                                                    | laacin                                                                                                    |                                                                  | <u>.</u>                            |                                                                    |  |
| Time           |                                                                                                    | •                                                                                                    | •                                                                |                                     | y it's good practice to<br>inning of a program.                    |  |
|                | the key vo                                                                                                    | Summarise the lesson by recapping the learning objectives a<br>the key vocabulary used throughout. Students should compl<br>any activities not completed in class as homework. |                                                                  |                                     |                                                                    |  |

| Assessment     | To understand the importance of commenting and how to do           |  |  |  |  |  |
|----------------|--------------------------------------------------------------------|--|--|--|--|--|
| focus          | this in code                                                       |  |  |  |  |  |
| Learning Curve | The entire course plus specific instructional videos are available |  |  |  |  |  |
|                | on Learning Curve via this link (USE bit.ly):                      |  |  |  |  |  |
|                | https://learningcurve.moe.gov.ae/en/default/Course#/view/2280      |  |  |  |  |  |
|                | /false/2335/CourseMap/Session/View/78c627fd-d286-4b10-             |  |  |  |  |  |
|                | <u>9595-62d32de23aef</u>                                           |  |  |  |  |  |
|                |                                                                    |  |  |  |  |  |
|                | The access code is:                                                |  |  |  |  |  |

|                                                                                                    | v     | vhile (num > 0):<br>print(num)                                                                                                    |  |  |  |
|----------------------------------------------------------------------------------------------------|-------|----------------------------------------------------------------------------------------------------|--|--|--|
|                                                                                                    |       | num = num - 1                                                                                                    |  |  |  |
| Students then start on the unit task sheet.<br>The task must be explained by the teacher. Stress that the work pl<br>must be ticked as each task is completed. |       |                                                                                                    |  |  |  |
| Plenary                                                                                                    | Stude | ents should have started the flowchart by the end of the lesson.                                                                                                    |  |  |  |
| Time                                                                                                    |       | Summarise the lesson by recapping the learning objectives and the key vocabulary used throughout.                                                                                                    |  |  |  |
| Assessme<br>focus                                                                                                    | nt    | To clarify understanding of Unit 4                                                                                                    |  |  |  |
| Learning Curve                                                                                                    |       | The entire course plus specific instructional videos are available<br>on Learning Curve via this link (USE bit.ly):<br>https://learningcurve.moe.gov.ae/en/default/Course#/view/2280<br>/false/2335/CourseMap/Session/View/78c627fd-d286-4b10-<br>9595-62d32de23aef |  |  |  |

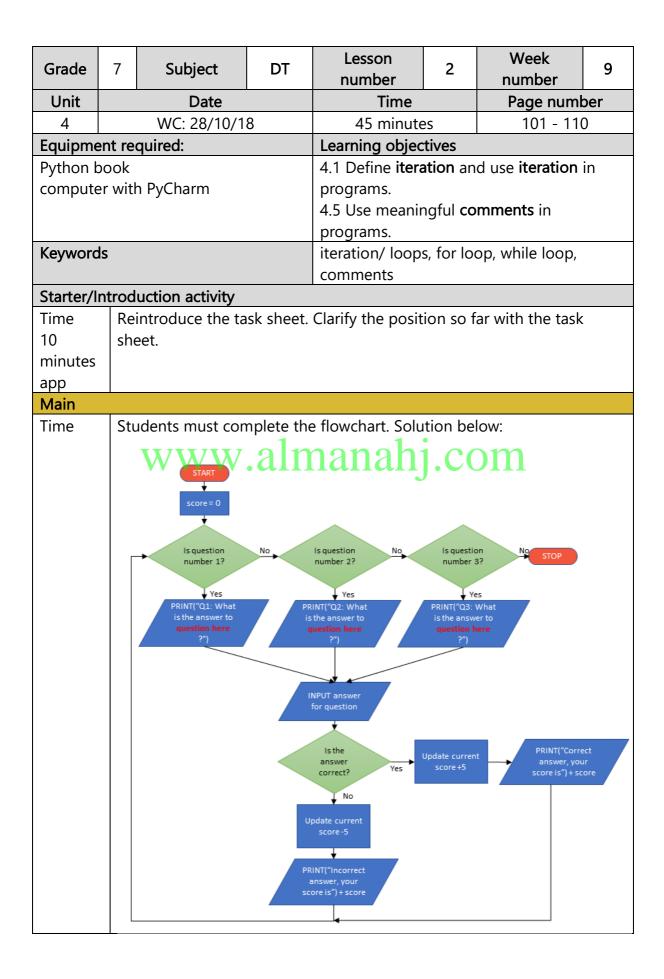

|                     | They must then complete the planning table for the code.<br>Solution below:<br>What variable names do you need? score                                                                                                    |                                               |         |  |  |  |  |
|---------------------|----------------------------------------------------------------------------------------------------|-----------------------------------------------|---------|--|--|--|--|
| M                   | /hat variable names do you need?                                                                                                    |                                               |         |  |  |  |  |
|                     | /hich keyword will you use to ask<br>ne user for an input?                                                                                                    |                                               |         |  |  |  |  |
|                     | /hich keyword will you use to utput the message and score?                                                                                                    | print()                                       |         |  |  |  |  |
| u                   | /hich operator will you use to add<br>p and deduct the value from the<br>core?                                                                                                    | o add + (add)                                 |         |  |  |  |  |
|                     | /hich loop will you use for this<br>rogram? Why?                                                                                                    | For loop, because we<br>want it to loop 3 tim |         |  |  |  |  |
| N N                 | /rite down the 3 questions you will                                                                                                    | ask and the answers                           |         |  |  |  |  |
|                     | uestions                                                                                                    |                                               | Answers |  |  |  |  |
|                     | 1. Any questions and answers ar                                                                                                    | aing.com                                      |         |  |  |  |  |
|                     | 2.                                                                                                    |                                               |         |  |  |  |  |
|                     | 3.                                                                                                    |                                               |         |  |  |  |  |
|                     |                                                                                                    |                                               |         |  |  |  |  |
| Plenary             |                                                                                                    |                                               |         |  |  |  |  |
| Time                | Complete any outstanding work f                                                                                                    | or homework.                                  |         |  |  |  |  |
| Assessment<br>focus | To clarify understanding of Unit 4                                                                                                    |                                               |         |  |  |  |  |
| Learning<br>Curve   | The entire course plus specific instructional videos are available on<br>Learning Curve via this link (USE bit.ly):<br>https://learningcurve.moe.gov.ae/en/default/Course#/view/2280/fal<br>se/2335/CourseMap/Session/View/78c627fd-d286-4b10-9595-<br>62d32de23aef<br>The access code is: |                                               |         |  |  |  |  |

| Grade          | 7 Subject       | DT             | Lesson number           | 3                | Week<br>number        | 9 |  |
|----------------|-----------------|----------------|-------------------------|------------------|-----------------------|---|--|
| Unit           | Date            | Ti             | me                      | F                | Page number           |   |  |
| 4 WC: 28/10/18 |                 | 45 m           | inutes                  |                  | 101 - 110             |   |  |
| Equipment      | required:       | Learning ob    | jectives                |                  |                       |   |  |
| Python boo     | ok              | 4.1 Define it  | teration and use it     | teratio          | <b>n</b> in programs. |   |  |
| computer v     | with PyCharm    | 4.5 Use mea    | aningful <b>comment</b> | : <b>s</b> in pr | ograms.               |   |  |
| Keywords       |                 | Iteration / lo | oops, for loop, wh      | ile loo          | p, comments           |   |  |
| Starter/Intr   | oduction activi | ty             |                         |                  |                       |   |  |
| Time           | Reintroduce th  | e task sheet.  | Clarify the positic     | on so fa         | ar with the task      |   |  |
| 10             | sheet.          |                |                         |                  |                       |   |  |
| minutes        |                 |                |                         |                  |                       |   |  |
| арр            |                 |                |                         |                  |                       |   |  |
| Main           |                 |                |                         |                  |                       |   |  |
| арр            |                 |                |                         |                  |                       |   |  |

| [        |                   |                                                                       |  |  |  |  |  |  |
|----------|-------------------|-----------------------------------------------------------------------|--|--|--|--|--|--|
|          |                   | answer = int(answer)                                                  |  |  |  |  |  |  |
|          |                   | if (answer == 16):                                                    |  |  |  |  |  |  |
|          | score = score + 5 |                                                                       |  |  |  |  |  |  |
|          |                   | print("Correct answer, your score is", score)                         |  |  |  |  |  |  |
|          |                   | else:                                                                 |  |  |  |  |  |  |
|          | score = score - 5 |                                                                       |  |  |  |  |  |  |
|          |                   | print("Incorrect answer, your score is", score)                       |  |  |  |  |  |  |
|          | if (              | question == 3):                                                       |  |  |  |  |  |  |
|          |                   | print("Q3: What is the answer to 4 x 9?")                             |  |  |  |  |  |  |
|          |                   | answer = input("Enter your answer for Q3: ")                          |  |  |  |  |  |  |
|          |                   | answer = int(answer)                                                  |  |  |  |  |  |  |
|          |                   | if (answer == 36):                                                    |  |  |  |  |  |  |
|          |                   | score = score + 5                                                     |  |  |  |  |  |  |
|          |                   | print("Correct answer, your score is", score)                         |  |  |  |  |  |  |
|          |                   | else:                                                                 |  |  |  |  |  |  |
|          |                   | score = score - 5                                                     |  |  |  |  |  |  |
|          |                   | print("Incorrect answer, your score is", score)                       |  |  |  |  |  |  |
|          |                   |                                                                       |  |  |  |  |  |  |
|          | -                 | will then complete the testing and debugging table and evaluate the   |  |  |  |  |  |  |
|          | task.             | www.almanahj.com                                                      |  |  |  |  |  |  |
|          | Chec              | k that all students have completed the work steps.                    |  |  |  |  |  |  |
| Plenary  |                   |                                                                       |  |  |  |  |  |  |
| Time     |                   | Complete any outstanding work for homework.                           |  |  |  |  |  |  |
| Assessm  | nent              | To clarify understanding of Unit 4.                                   |  |  |  |  |  |  |
| focus    |                   |                                                                       |  |  |  |  |  |  |
| Learning | 3                 | The entire course plus specific instructional videos are available on |  |  |  |  |  |  |
| Curve    |                   | Learning Curve via this link (USE bit.ly):                            |  |  |  |  |  |  |
|          |                   | https://learningcurve.moe.gov.ae/en/default/Course#/view/2280/fal     |  |  |  |  |  |  |
|          |                   | se/2335/CourseMap/Session/View/78c627fd-d286-4b10-9595-               |  |  |  |  |  |  |
|          |                   | 62d32de23aef                                                          |  |  |  |  |  |  |
|          |                   |                                                                       |  |  |  |  |  |  |
|          |                   | The access code is:                                                   |  |  |  |  |  |  |
|          |                   |                                                                       |  |  |  |  |  |  |

| Grade                        | 7                                                                                                    | Subject                                                                                                    | DT        | Lesson<br>number                                                                                                    | 1       | Week<br>number  | 10 |  |  |  |
|------------------------------|----------------------------------------------------------------------------------------------------|----------------------------------------------------------------------------------------------------|-----------|----------------------------------------------------------------------------------------------------|---------|-----------------|----|--|--|--|
| Unit                         |                                                                                                    | Date                                                                                                    |           | Time Page number                                                                                                    |         |                 |    |  |  |  |
| 5                            |                                                                                                    | WC: 18/11/18                                                                                                    |           | 45 minute                                                                                                    | S       | 114 - 12        | 2  |  |  |  |
| Equipmen                     | nt requi                                                                                                    | red:                                                                                                    |           | Learning object                                                                                                    | ctives  |                 |    |  |  |  |
| Python bc                    | ook                                                                                                    |                                                                                                    |           | <ul> <li>5.1 Apply skills from previous units to produce two programs.</li> <li>5.2 Produce programs that can perform different calculations from the user inputs.</li> <li>5.3 Employ the use of comments meaningfully in your code.</li> </ul> |         |                 |    |  |  |  |
| Keywords                     |                                                                                                    |                                                                                                    |           |                                                                                                    |         |                 |    |  |  |  |
|                              |                                                                                                    | ion activity                                                                                                    |           |                                                                                                    |         |                 |    |  |  |  |
| Time<br>10<br>minutes<br>app | Use p                                                                                                    | bages 114-116                                                                                                    | to introc | luce the final ur                                                                                                    | nit and | the project tas | k. |  |  |  |
| Main                         |                                                                                                    |                                                                                                    |           |                                                                                                    |         |                 |    |  |  |  |
| Time                         | first t<br>final t<br>alread<br>Stude<br>Solut<br>Projution<br>Writt<br>the<br>outp<br>Answ<br>prog<br>the s | <ul> <li>Explain that there are two-project tasks that hold different marks. The first three lessons will focus on task 1. This task is an extension of the final task for Unit 4. Students can use the code and material they already have and adapt this for the project task.</li> <li>Students should complete tasks 1 and 2 by the end of the lesson.</li> <li>Solution for Activity 1.</li> <li>Project Brief</li> <li>Write 2-3 sentences to summarise what this project task is about. Consit the purpose of the program, the calculations that will be done and the output.</li> <li>Answer: Create a quiz that will ask five mathematical questions. The program will update the user's score after every question. +10 is added the score if the answer is correct and -10 is taken from the score if the answer is wrong. The score will be displayed, with a message, after every</li> </ul> |           |                                                                                                    |         |                 |    |  |  |  |
|                              | Solut<br>Refer                                                                                               | 1 mark for summarising what the program will doSolution for Activity 2:Refer to the flowchart for the task sheet in Unit 4; this is an extension of                                                                                                    |           |                                                                                                    |         |                 |    |  |  |  |
| Plenary                      | that a                                                                                                    | activity.                                                                                                    |           |                                                                                                    |         |                 |    |  |  |  |

| Time       | Complete any outstanding work for homework.                                                                                                  |
|------------|----------------------------------------------------------------------------------------------------|
| Assessment | To complete Activities 1 and 2 for project task 1                                                                                            |
| focus      |                                                                                                    |
| Learning   | The entire course plus specific instructional videos are available on                                                                        |
| Curve      | Learning Curve via this link (USE bit.ly):                                                                                                   |
|            | https://learningcurve.moe.gov.ae/en/default/Course#/view/2280/f<br>alse/2335/CourseMap/Session/View/78c627fd-d286-4b10-9595-<br>62d32de23aef |
|            | The access code is:                                                                                                    |

| Grade        | e 7           | Subject                        | DT         | Lesson<br>number        | 2              | Week<br>number     | 10                                     |  |  |  |  |  |  |  |  |
|--------------|---------------|--------------------------------|------------|-------------------------|----------------|--------------------|----------------------------------------|--|--|--|--|--|--|--|--|
| Unit         |               | Date                           |            | Time                    | Time Page numl |                    |                                        |  |  |  |  |  |  |  |  |
| 5            |               | WC: 18/11/1                    | 8          | 45 minι                 | ites           | 114 - 12           | 2                                      |  |  |  |  |  |  |  |  |
| Equipn       | nent requ     | ired:                          |            | Learning ob             | ectives        |                    |                                        |  |  |  |  |  |  |  |  |
| Pythor       | n book        |                                |            | 5.1 Apply sk            | ills from      | previous units to  | )                                      |  |  |  |  |  |  |  |  |
|              |               |                                |            | produce <b>two</b>      | o prograr      | ns.                |                                        |  |  |  |  |  |  |  |  |
|              |               |                                |            |                         |                | s that can perfo   |                                        |  |  |  |  |  |  |  |  |
|              |               |                                |            |                         |                | from the user ir   | nputs.                                 |  |  |  |  |  |  |  |  |
|              |               |                                |            | 5.3 Employ t            |                |                    |                                        |  |  |  |  |  |  |  |  |
|              |               |                                |            | meaningfull             |                |                    |                                        |  |  |  |  |  |  |  |  |
| Keywo        | rds           |                                |            |                         |                | ams, variables, da | ata                                    |  |  |  |  |  |  |  |  |
|              |               |                                |            | types, comm             | ients, loc     | ps, operators      |                                        |  |  |  |  |  |  |  |  |
|              |               | tion activity                  |            |                         |                |                    |                                        |  |  |  |  |  |  |  |  |
| Time         |               | ecap what ha                   | s been d   | one so far in           | Activities     | 1 and 2.           |                                        |  |  |  |  |  |  |  |  |
| 10 min       | utes          |                                |            |                         |                |                    |                                        |  |  |  |  |  |  |  |  |
| арр          |               |                                |            |                         |                |                    |                                        |  |  |  |  |  |  |  |  |
| Main<br>Time |               |                                |            |                         |                | 3) and then writ   |                                        |  |  |  |  |  |  |  |  |
|              | Solution      | for Activity 3:                |            |                         |                |                    |                                        |  |  |  |  |  |  |  |  |
|              | What va       | riable names                   | do you i   | need? score             |                |                    |                                        |  |  |  |  |  |  |  |  |
|              |               |                                |            | quest                   | ion            |                    |                                        |  |  |  |  |  |  |  |  |
|              |               | eyword will y<br>for an input? |            | o ask input             | input()        |                    |                                        |  |  |  |  |  |  |  |  |
|              |               | eyword will y<br>the message a |            | •                       | ()             |                    |                                        |  |  |  |  |  |  |  |  |
|              | Which c       | perator will y                 | ou use t   | o add 🛛 + (ad           | d)             |                    |                                        |  |  |  |  |  |  |  |  |
|              | up and score? | deduct the va                  | lue from   | the <mark>- (sub</mark> | otract)        |                    |                                        |  |  |  |  |  |  |  |  |
|              | Which le      | oop will you ι                 | use for th | nis For lo              | op, beca       | use we know we     | only                                   |  |  |  |  |  |  |  |  |
|              |               |                                |            |                         |                |                    |                                        |  |  |  |  |  |  |  |  |
|              | Write do      |                                |            |                         |                |                    | program? Why? want it to loop 5 times. |  |  |  |  |  |  |  |  |
|              |               | own the 5 que                  | estions y  | ou will ask an          | d the ans      | swers.             |                                        |  |  |  |  |  |  |  |  |

```
1. Any questions and answers are fine
    2.
    3.
    4.
    5.
Solution for Activity 4:
#score is set to 0 outside of the loop
score = 0
#start for loop to run 5 times
for question in range(1, 6, 1):
#check the current loop using the question variable
#select the correct question and answer based on the question value
  if (question == 1):
     print("Q1: What is the answer to 5 - 3?")
     answer = input("Enter your answer for Q1: ")
     #convert inputted answer to an integer
     answer = int(answer)
     #check if answer is correct and increase or deduct points
     if (answer == 2):
       score = score + 10
       print("Correct answer, your score is", score)
     else:
       score = score - 10
       print("Incorrect answer, your score is", score)
  if (question == 2):
     print("Q2: What is the answer to 10 + 6?")
     answer = input("Enter your answer for Q2: ")
     answer = int(answer)
     if (answer = = 16):
       score = score + 10
       print("Correct answer, your score is", score)
```

else:

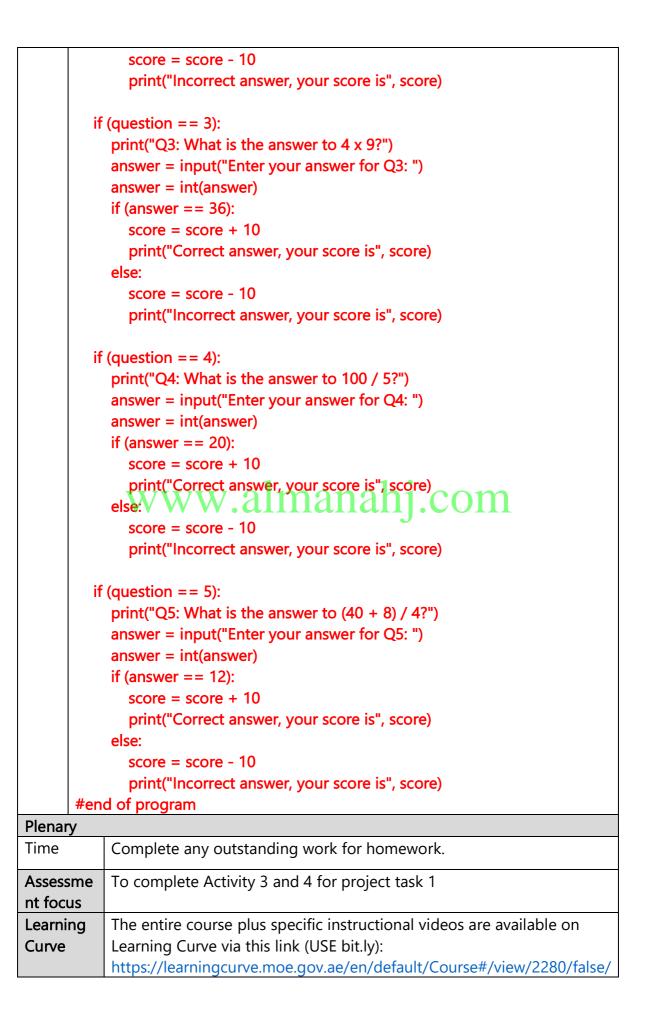

| 2335/CourseMap/Session/View/78c627fd-d286-4b10-9595-<br>62d32de23aef |
|----------------------------------------------------------------------|
| The access code is:                                                  |

| Gra                                | ade                                                                             | 7      | Subject              | DT                          | Lesson<br>number                                                                                                    | 3        | Week<br>number   | 10     |  |
|------------------------------------|---------------------------------------------------------------------------------|--------|----------------------|-----------------------------|----------------------------------------------------------------------------------------------------|----------|------------------|--------|--|
| U                                  | nit                                                                             |        | Date                 |                             | Time                                                                                                    |          | Page num         | nber   |  |
|                                    | 5 WC: 18/11/18                                                                  |        | 45 minutes 114 - 122 |                             |                                                                                                    |          |                  |        |  |
| Equi                               | pmen                                                                            | t requ | uired:               | Lear                        | ning objectives                                                                                                    |          |                  |        |  |
| Pyth                               | on bo                                                                           | ok     |                      | 5.1                         | Apply the skills fro                                                                                                    | om pre   | vious units to p | roduce |  |
| computer with PyCharm              |                                                                                 |        |                      | 5.2  <br><b>calc</b><br>5.3 | <ul> <li>two programs.</li> <li>5.2 Produce programs that can perform different calculations from user inputs.</li> <li>5.3 Employ the use of comments meaningfully in your code.</li> </ul>                                                                                                  |          |                  |        |  |
| Кеуч                               | words                                                                           |        |                      |                             | r interface, progra<br>iments, loops, op                                                                                                    |          | 51               | es,    |  |
| Start                              | ter/Int                                                                         | roduc  | ction activity       |                             |                                                                                                    |          |                  |        |  |
| Time<br>10 m<br>app                | e<br>ninute                                                                     | S      | Recap what           | has b                       | een done so far ii                                                                                                    | n Activi | ties 1-4.        |        |  |
| Mair                               | า                                                                               |        |                      |                             |                                                                                                    |          |                  |        |  |
| Ti<br>me                           | Ti Students have written the code for their programs. Now, they will enter this |        |                      |                             |                                                                                                    |          |                  |        |  |
|                                    | <b>Stud</b><br>Teac                                                             |        | -                    |                             | <b>o the evaluation</b> o                                                                                                    |          |                  |        |  |
| Plen                               |                                                                                 |        |                      | [                           |                                                                                                    |          |                  |        |  |
| Time                               | 5                                                                               |        |                      | Con                         | nplete any outsta                                                                                                    | nding v  | vork for homew   | ork.   |  |
| Asse                               | essmei                                                                          | nt foc | us                   | To c                        | complete Activity                                                                                                    | 5 for p  | roject task 1    |        |  |
| Assessment focus<br>Learning Curve |                                                                                 |        |                      |                             | The entire course plus specific instructional videos<br>are available on Learning Curve via this link (USE<br>bit.ly):<br>https://learningcurve.moe.gov.ae/en/default/Course<br>#/view/2280/false/2335/CourseMap/Session/View/7<br>8c627fd-d286-4b10-9595-62d32de23aef<br>The access code is: |          |                  |        |  |

| Grade                           | 7                                                                                                    | Subject                                                                          | :                                                                                                    | DT                                                                      | Lesson<br>number                                                                    | 1                                                                   | Week<br>number                                                                                                  | 11            |  |
|---------------------------------|----------------------------------------------------------------------------------------------------|----------------------------------------------------------------------------------|----------------------------------------------------------------------------------------------------|-------------------------------------------------------------------------|-------------------------------------------------------------------------------------|---------------------------------------------------------------------|----------------------------------------------------------------------------------------------------|---------------|--|
| Unit                            |                                                                                                    | Date                                                                             |                                                                                                    | Time Page number                                                        |                                                                                     |                                                                     |                                                                                                    |               |  |
| 5                               | ,                                                                                                    | WC: 25/11/1                                                                      | 8                                                                                                    | 45                                                                      | minutes                                                                             |                                                                     | 123 - 129                                                                                                    |               |  |
| Equipme                         | ent re                                                                                                    | equired:                                                                         | Lear                                                                                                    | ning ob                                                                 | jectives                                                                            |                                                                     |                                                                                                    |               |  |
| Python k                        |                                                                                                    | prog<br>5.2 l<br>calc                                                            | <ul> <li>5.1 Apply skills from previous units to produce two programs.</li> <li>5.2 Produce programs that can perform different calculations from the user inputs.</li> <li>5.3 Employ the use of comments meaningfully in your</li> </ul> |                                                                         |                                                                                     |                                                                     |                                                                                                    |               |  |
| Keyword                         | s                                                                                                    |                                                                                  |                                                                                                    |                                                                         | ce, programs,                                                                       |                                                                     | , data types,                                                                                                   |               |  |
| <u> </u>                        |                                                                                                    |                                                                                  |                                                                                                    | iments, l                                                               | oops, operat                                                                        | ors                                                                 |                                                                                                    |               |  |
|                                 |                                                                                                    | duction activ                                                                    |                                                                                                    |                                                                         | 100                                                                                 |                                                                     |                                                                                                    |               |  |
| e 10<br>min utes app<br>Main Th | Introduce project task 2 on page 123.<br>WWW.almanahj.com<br>The structure of project task 2 follows the same pattern as project task 1. |                                                                                  |                                                                                                    |                                                                         |                                                                                     |                                                                     |                                                                                                    |               |  |
| in                              | trodu                                                                                                    | nts must answuction. Soluti                                                      |                                                                                                    | -                                                                       | based on the                                                                        | e algorithr                                                         | n covered in the                                                                                                | e             |  |
| t.<br>A<br>s<br>s               | ask. (<br>nsw<br>nter<br>tude<br>ubje<br>mar                                                                                             | Consider what<br>er: Create a g<br>grades for 3<br>nt's name ar<br>cts. Formatti | at the<br>grade<br>subj<br>nd the<br>ng wi                                                                                                    | e program<br>calculat<br>ects. The<br>averag<br>ill be use<br>g the pro | m will do and<br>tor that will a<br>e program wi<br>e highest and<br>ed in the outp | how it w<br>sk for the<br>ll calculate<br>d lowest g<br>out as disp | do for this proje<br>ill output the re<br>student's name<br>e and display th<br>rade for the 3<br>blayed above. | sults.<br>and |  |

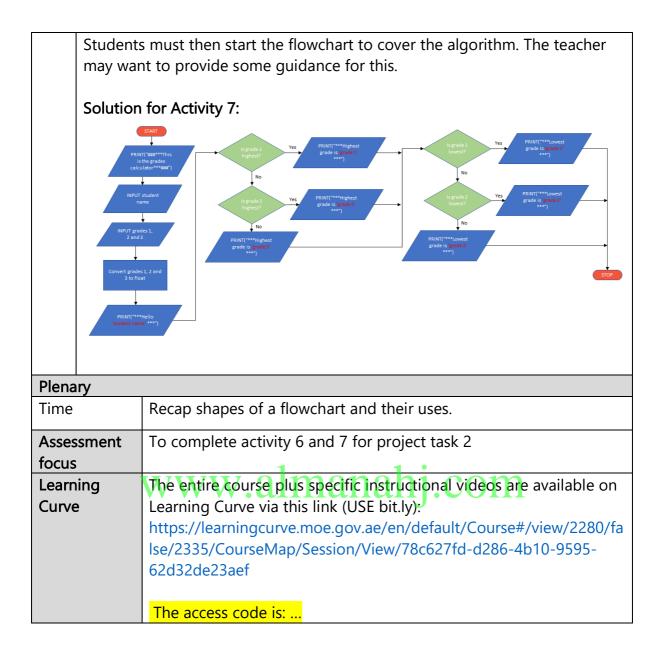

| Grade                                                                                                    | 7                        | Subject         | DT               | Lesson<br>number                                                                                                    | 2     | Week<br>number | 11    |  |  |  |
|----------------------------------------------------------------------------------------------------|--------------------------|-----------------|------------------|----------------------------------------------------------------------------------------------------|-------|----------------|-------|--|--|--|
| Unit                                                                                                    |                          | Date            |                  | Time Page                                                                                                    |       |                | ber   |  |  |  |
| 5                                                                                                    |                          | WC: 25/11/18    | 3                | 45 minutes                                                                                                    |       | 123 - 12       | 9     |  |  |  |
| Equipm                                                                                                    | ent re                   | equired:        | L                | earning objectives                                                                                                    | 5     |                |       |  |  |  |
| Python                                                                                                    | book                     |                 | t<br>5<br>d<br>5 | <ul> <li>5.1 Apply skills from previous units to produce two programs.</li> <li>5.2 Produce programs that can perform different calculations from the user inputs.</li> <li>5.3 Employ the use of comments meaningfully in your code.</li> </ul> |       |                |       |  |  |  |
| Keywor                                                                                                    | ds                       |                 |                  | ser interface, prog<br>omments, loops, c                                                                                                    |       | -              | ypes, |  |  |  |
| Starter/                                                                                                    | Intro                    | duction activit | y                |                                                                                                    |       |                |       |  |  |  |
| Time                                                                                                    | R                        | ecap flowchar   | t from pr        | evious lesson and                                                                                                    | which | shapes to use. |       |  |  |  |
| 10                                                                                                    |                          |                 |                  |                                                                                                    |       |                |       |  |  |  |
| minutes                                                                                                    | 5                        |                 |                  |                                                                                                    |       |                |       |  |  |  |
| арр                                                                                                    |                          |                 |                  | manah                                                                                                    | 10    | 0111           |       |  |  |  |
|                                                                                                    | ^ <u>+</u> d.o.          |                 |                  |                                                                                                    |       |                |       |  |  |  |
| Main       Contraction         Time       Students to complete the flowchart for Activity 7.         Solution for Activity 7:         Image: Contract of the state of the state o |                          |                 |                  |                                                                                                    |       |                |       |  |  |  |
|                                                                                                    | Solution for Activity 8: |                 |                  |                                                                                                    |       |                |       |  |  |  |

| What variable names do studentName                               |                             |  |  |  |  |  |
|------------------------------------------------------------------|-----------------------------|--|--|--|--|--|
|                                                                  |                             |  |  |  |  |  |
| you need? subject1, subject2, subject3                           |                             |  |  |  |  |  |
|                                                                  | averageGrade                |  |  |  |  |  |
| highest                                                          |                             |  |  |  |  |  |
| lowest                                                           |                             |  |  |  |  |  |
|                                                                  |                             |  |  |  |  |  |
| Which keyword will you input()                                   |                             |  |  |  |  |  |
| use to ask the user for an                                       |                             |  |  |  |  |  |
| input?                                                           |                             |  |  |  |  |  |
| Which keyword will you print()                                   |                             |  |  |  |  |  |
| use to output the message                                        |                             |  |  |  |  |  |
| and score?                                                       |                             |  |  |  |  |  |
| Which operators will you + (add)                                 |                             |  |  |  |  |  |
| use to calculate the / (divide)                                  |                             |  |  |  |  |  |
| average grade?                                                   |                             |  |  |  |  |  |
| How should the title look? ###***This is the grades calcul       |                             |  |  |  |  |  |
| How should the title look? ###***This is the grades calcul       | ator***###                  |  |  |  |  |  |
|                                                                  |                             |  |  |  |  |  |
|                                                                  |                             |  |  |  |  |  |
|                                                                  |                             |  |  |  |  |  |
| Write down the 3 subjects you will ask the grades for            |                             |  |  |  |  |  |
| Subjects: Any subjects are fine                                  |                             |  |  |  |  |  |
| 1. DT                                                            |                             |  |  |  |  |  |
|                                                                  |                             |  |  |  |  |  |
|                                                                  |                             |  |  |  |  |  |
| 2. Mathematics                                                   |                             |  |  |  |  |  |
|                                                                  |                             |  |  |  |  |  |
| 3. English                                                       |                             |  |  |  |  |  |
|                                                                  |                             |  |  |  |  |  |
| Plenary                                                          |                             |  |  |  |  |  |
| Time Complete any outstanding work for homework.                 |                             |  |  |  |  |  |
|                                                                  |                             |  |  |  |  |  |
| AssessmentTo complete Activities 7 and 8 for project task 2      |                             |  |  |  |  |  |
| focus                                                            |                             |  |  |  |  |  |
| Learning The entire course plus specific instructional videos ar | e available on              |  |  |  |  |  |
| Curve Learning Curve via this link (USE bit.ly):                 |                             |  |  |  |  |  |
| https://learningcurve.moe.gov.ae/en/default/Course#              | <sup>‡</sup> /view/2280/fal |  |  |  |  |  |
| se/2335/CourseMap/Session/View/78c627fd-d286-4                   | b10-9595-                   |  |  |  |  |  |
| 62d32de23aef                                                     |                             |  |  |  |  |  |
|                                                                  |                             |  |  |  |  |  |
|                                                                  |                             |  |  |  |  |  |

| Grade                     | 7                                                                                         | Subject                                                                                                    | DT                                                                                                    | Lesson<br>number  | 3           | Week number       | 11   |
|---------------------------|-------------------------------------------------------------------------------------------|----------------------------------------------------------------------------------------------------|----------------------------------------------------------------------------------------------------|-------------------|-------------|-------------------|------|
| Unit                      |                                                                                           | Date                                                                                                    |                                                                                                    | Time              | Page number |                   |      |
| 5                         | W                                                                                         | C: 25/11/18                                                                                                    | 4                                                                                                    | 5 minutes         |             | 123 - 129         |      |
| Equipment                 | t requ                                                                                    | uired:                                                                                                    | Learnir                                                                                                    | ng objectives     |             |                   |      |
| Python bo                 | ok                                                                                        |                                                                                                    | <ul> <li>5.1 Apply skills from previous units to produce two programs.</li> <li>5.2 Produce programs that can perform different calculations from user inputs.</li> <li>5.3 Employ the use of comments meaningfully in your code.</li> </ul> |                   |             |                   | rent |
| Keywords                  |                                                                                           |                                                                                                    | user in                                                                                                    | terface, program  | ns, var     | iables, data type | s,   |
|                           |                                                                                           |                                                                                                    | comm                                                                                                    | ents, loops, oper | ators       |                   |      |
| Starter/Int               | roduc                                                                                     | ction activity                                                                                                    |                                                                                                    |                   |             |                   |      |
| Time<br>10 minutes<br>app |                                                                                           | • •                                                                                                    | -                                                                                                    | -                 | All stu     | dents should ha   | ve   |
| Main                      |                                                                                           |                                                                                                    |                                                                                                    |                   |             |                   |      |
| Time                      | su<br>the<br>So<br>#P<br>pri<br>#a<br>stu<br>#a<br>su<br>su<br>su<br>su<br>su<br>su<br>su | Clarify position of the project task so far. All students should have<br>completed up to and including Activity 8.<br>Students will start writing the code in the book. The teacher can<br>support students with this but must allow the students to complet<br>the bulk of the code on their own.<br>Solution for Activity 9:<br>#Prints a title heading for the program<br>print("###***This is the grades calculator***###")<br>#ask student for their name<br>studentName = input("Enter your name")<br>#ask student for grade of subject 1<br>subject1 = input("Enter your grade for DT")<br>subject1 = float(subject1)<br>#ask student for grade of subject 2<br>subject2 = input("Enter your grade for Mathematics")<br>subject2 = float(subject2)<br>#ask student for grade of subject 3<br>subject3 = input("Enter your grade for Biology")<br>subject3 = float(subject3)<br>#print message to the user |                                                                                                    |                   |             |                   |      |

| []         | print("***Hello", studentName, "***")                                                             |  |  |  |  |  |  |
|------------|---------------------------------------------------------------------------------------------------|--|--|--|--|--|--|
|            | print( and helio, studentivarile, and )                                                           |  |  |  |  |  |  |
|            | #calculate grades average                                                                         |  |  |  |  |  |  |
|            | averageGrade = (subject1 + subject2 + subject3) / 3                                               |  |  |  |  |  |  |
|            | print("***Your average grade is", averageGrade, "***")                                            |  |  |  |  |  |  |
|            | #ealeylate bighest grade                                                                          |  |  |  |  |  |  |
|            | <pre>#calculate highest grade if(subject1 &gt;= subject2) &amp; (subject1 &gt;= subject3) :</pre> |  |  |  |  |  |  |
|            | highest = subject1                                                                                |  |  |  |  |  |  |
|            | elif(subject2 >= subject1) & (subject2 >= subject3):                                              |  |  |  |  |  |  |
|            | highest = subject2                                                                                |  |  |  |  |  |  |
|            | else:                                                                                             |  |  |  |  |  |  |
|            | highest = subject3                                                                                |  |  |  |  |  |  |
|            | print("***Highest grade is", highest, "***")                                                      |  |  |  |  |  |  |
|            | print( righest grade is , nighest, )                                                              |  |  |  |  |  |  |
|            | #calculate lowest grade                                                                           |  |  |  |  |  |  |
|            | if(subject1 <= subject2) & (subject1 <= subject3):                                                |  |  |  |  |  |  |
|            | lowest = subject1                                                                                 |  |  |  |  |  |  |
|            | elif(subject2 <= subject1) & (subject2 <= subject3):                                              |  |  |  |  |  |  |
|            | lowest = subject2<br>else/                                                                        |  |  |  |  |  |  |
|            | lowest = subject3                                                                                 |  |  |  |  |  |  |
|            | lowest – subjects                                                                                 |  |  |  |  |  |  |
|            | print("***Lowest grade is", lowest, "***")                                                        |  |  |  |  |  |  |
|            |                                                                                                   |  |  |  |  |  |  |
| Plenary    |                                                                                                   |  |  |  |  |  |  |
| Time       | Complete any outstanding work for homework.                                                       |  |  |  |  |  |  |
| Assessment | To start writing code for Activity 9                                                              |  |  |  |  |  |  |
| focus      |                                                                                                   |  |  |  |  |  |  |
| Learning   | The entire course plus specific instructional videos are available on                             |  |  |  |  |  |  |
| Curve      | Learning Curve via this link (USE bit.ly):                                                        |  |  |  |  |  |  |
|            | https://learningcurve.moe.gov.ae/en/default/Course#/view/2280/fal                                 |  |  |  |  |  |  |
|            | se/2335/CourseMap/Session/View/78c627fd-d286-4b10-9595-<br>62d32de23aef                           |  |  |  |  |  |  |
|            |                                                                                                   |  |  |  |  |  |  |
|            | The access code is:                                                                               |  |  |  |  |  |  |

| Grade                        | 7 Subject                                                                                               | DT                                                                                                    | Lesson number                             | 1 | Week number        | 12 |
|------------------------------|----------------------------------------------------------------------------------------------------|----------------------------------------------------------------------------------------------------|-------------------------------------------|---|--------------------|----|
| Unit                         | Date                                                                                                    |                                                                                                    | Time                                      |   |                    |    |
| 5                            | WC: 2/12/18                                                                                             |                                                                                                    | 45 minutes                                |   | 123 - 129          |    |
| Equipment                    | t required:                                                                                             | Learn                                                                                                    | ing objectives                            |   |                    |    |
| Python bo                    | ok                                                                                                    | <ul> <li>5.1 Apply skills from previous units to produce two programs.</li> <li>5.2 Produce programs that can perform different calculations from user inputs.</li> <li>5.3 Employ the use of comments meaningfully in your code.</li> </ul> |                                           |   |                    |    |
| Keywords                     |                                                                                                    |                                                                                                    | nterface, programs<br>ients, loops, opera |   | ables, data types, |    |
| Starter/Int                  | roduction activity                                                                                      |                                                                                                    |                                           |   |                    |    |
| Time<br>10<br>minutes<br>app | Clarify position of the project task so far. All students have started writing the code for Activity 9. |                                                                                                    |                                           |   |                    |    |
| Main                         |                                                                                                    |                                                                                                    |                                           |   |                    |    |
| Time                         |                                                                                                    |                                                                                                    |                                           |   |                    |    |

| · · · · · · |                                                                                                 |  |  |  |  |  |  |
|-------------|-------------------------------------------------------------------------------------------------|--|--|--|--|--|--|
|             | print("***Hello", studentName, "***")                                                           |  |  |  |  |  |  |
|             | #calculate grades average                                                                       |  |  |  |  |  |  |
|             | averageGrade = (subject1 + subject2 + subject3) / 3                                             |  |  |  |  |  |  |
|             | print("***Your average grade is", averageGrade, "***")                                          |  |  |  |  |  |  |
|             | #calculate highest grade                                                                        |  |  |  |  |  |  |
|             | <pre>if(subject1 &gt;= subject2) &amp; (subject1 &gt;= subject3) :     highest = subject1</pre> |  |  |  |  |  |  |
|             | elif(subject2 >= subject1) & (subject2 >= subject3):                                            |  |  |  |  |  |  |
|             | highest = subject2                                                                              |  |  |  |  |  |  |
|             | else:                                                                                           |  |  |  |  |  |  |
|             | highest = subject3                                                                              |  |  |  |  |  |  |
|             | print("***Highest grade is", highest, "***")                                                    |  |  |  |  |  |  |
|             |                                                                                                 |  |  |  |  |  |  |
|             | #calculate lowest grade                                                                         |  |  |  |  |  |  |
|             | if(subject1 <= subject2) & (subject1 <= subject3):                                              |  |  |  |  |  |  |
|             | lowest = subject1                                                                               |  |  |  |  |  |  |
|             | elif(subject2 <= subject1) & (subject2 <= subject3):                                            |  |  |  |  |  |  |
|             | lowest = subject2                                                                               |  |  |  |  |  |  |
|             | else WW.allialialij.COIII                                                                       |  |  |  |  |  |  |
|             | lowest = subject3                                                                               |  |  |  |  |  |  |
|             |                                                                                                 |  |  |  |  |  |  |
|             | print("***Lowest grade is", lowest, "***")                                                      |  |  |  |  |  |  |
|             |                                                                                                 |  |  |  |  |  |  |
| Plenary     |                                                                                                 |  |  |  |  |  |  |
| Time        | Complete any outstanding work for homework.                                                     |  |  |  |  |  |  |
| Assessmen   | To finish writing code for Activity 9                                                           |  |  |  |  |  |  |
| focus       |                                                                                                 |  |  |  |  |  |  |
| Learning    | The entire course plus specific instructional videos are available on                           |  |  |  |  |  |  |
| Curve       | Learning Curve via this link (USE bit.ly):                                                      |  |  |  |  |  |  |
|             | https://learningcurve.moe.gov.ae/en/default/Course#/view/2280/f                                 |  |  |  |  |  |  |
|             | se/2335/CourseMap/Session/View/78c627fd-d286-4b10-9595-                                         |  |  |  |  |  |  |
|             | 62d32de23aef                                                                                    |  |  |  |  |  |  |
|             |                                                                                                 |  |  |  |  |  |  |
|             | The access code is:                                                                             |  |  |  |  |  |  |

| Grade        | 7                                                                            | Subject                                                                                                    | DT                   | Lesson<br>number                         | 2        | Week<br>number    | 12   |  |  |
|--------------|------------------------------------------------------------------------------|----------------------------------------------------------------------------------------------------|----------------------|------------------------------------------|----------|-------------------|------|--|--|
| Unit         |                                                                              | Date                                                                                                    |                      | Time Page number                         |          |                   | ber  |  |  |
| 5            |                                                                              | WC: 2/12/18                                                                                                    | 45 minutes 123 - 129 |                                          |          | 9                 |      |  |  |
| Equipment    | requi                                                                        | red:                                                                                                    |                      | Learning objectives                      |          |                   |      |  |  |
| Python boo   | ok                                                                           |                                                                                                    |                      | 5.1 Apply skills                         | from     | previous units t  | о    |  |  |
| computer v   | with P                                                                       | yCharm                                                                                                    |                      | produce <b>two programs</b> .            |          |                   |      |  |  |
|              |                                                                              |                                                                                                    |                      | 5.2 Produce programs that can perform    |          |                   |      |  |  |
|              |                                                                              |                                                                                                    |                      | different calculations from user inputs. |          |                   |      |  |  |
|              |                                                                              |                                                                                                    |                      | 5.3 Employ the                           | e use o  | f comments        |      |  |  |
|              |                                                                              |                                                                                                    |                      | meaningfully in your code.               |          |                   |      |  |  |
| Keywords     |                                                                              |                                                                                                    |                      | user interface,                          | progra   | ams, variables, c | lata |  |  |
|              |                                                                              |                                                                                                    |                      | types, commer                            | nts, loc | ops, operators    |      |  |  |
| Starter/Intr |                                                                              |                                                                                                    |                      |                                          |          |                   |      |  |  |
| Time         |                                                                              |                                                                                                    |                      | ject task so far.                        | Studer   | nts type their co | de   |  |  |
| 10 minutes   | into                                                                         | PyCharm tod                                                                                                    | ay.                  |                                          |          |                   |      |  |  |
| арр          |                                                                              |                                                                                                    |                      |                                          |          |                   |      |  |  |
| Main         |                                                                              |                                                                                                    |                      |                                          |          |                   |      |  |  |
| Time         | Solu<br>#Pr<br>prir<br>#as<br>stud<br>#as<br>sub<br>sub<br>sub<br>#as<br>sub | Students type their code into PyCharm ready for testing next lesson.<br>Solution for Activity 9:<br>#Prints a title heading for the program<br>print("###***This is the grades calculator***###")<br>#ask student for their name<br>studentName = input("Enter your name")<br>#ask student for grade of subject 1<br>subject1 = input("Enter your grade for DT")<br>subject1 = float(subject1)<br>#ask student for grade of subject 2<br>subject2 = input("Enter your grade for Mathematics")<br>subject2 = float(subject2)<br>#ask student for grade of subject 3<br>subject3 = input("Enter your grade for Biology")<br>subject3 = float(subject3) |                      |                                          |          |                   |      |  |  |

|            | print("***Hello", studentName, "***")                                 |  |  |  |  |  |  |  |
|------------|-----------------------------------------------------------------------|--|--|--|--|--|--|--|
|            | #calculate grades average                                             |  |  |  |  |  |  |  |
|            | averageGrade = (subject1 + subject2 + subject3) / 3                   |  |  |  |  |  |  |  |
|            | print("***Your average grade is", averageGrade, "***")                |  |  |  |  |  |  |  |
|            |                                                                       |  |  |  |  |  |  |  |
|            | #calculate highest grade                                              |  |  |  |  |  |  |  |
|            | f(subject1 >= subject2) & (subject1 >= subject3) :                    |  |  |  |  |  |  |  |
|            | highest = subject1                                                    |  |  |  |  |  |  |  |
|            | elif(subject2 >= subject1) & (subject2 >= subject3):                  |  |  |  |  |  |  |  |
|            | highest = subject2<br>else:                                           |  |  |  |  |  |  |  |
|            | highest = subject3                                                    |  |  |  |  |  |  |  |
|            |                                                                       |  |  |  |  |  |  |  |
|            | print("***Highest grade is", highest, "***")                          |  |  |  |  |  |  |  |
|            | #coloulate lowest grade                                               |  |  |  |  |  |  |  |
|            | <pre>#calculate lowest grade if(subject1 &lt;= subject3):</pre>       |  |  |  |  |  |  |  |
|            | lowest = subject1                                                     |  |  |  |  |  |  |  |
|            | elif(subject2 <= subject1) & (subject2 <= subject3):                  |  |  |  |  |  |  |  |
|            |                                                                       |  |  |  |  |  |  |  |
|            | lowest = subject2<br>elser WW.almanahj.com                            |  |  |  |  |  |  |  |
|            | lowest = subject3                                                     |  |  |  |  |  |  |  |
|            |                                                                       |  |  |  |  |  |  |  |
|            | print("***Lowest grade is", lowest, "***")                            |  |  |  |  |  |  |  |
|            |                                                                       |  |  |  |  |  |  |  |
|            |                                                                       |  |  |  |  |  |  |  |
| Plenary    |                                                                       |  |  |  |  |  |  |  |
| Time       | Complete any outstanding work for homework.                           |  |  |  |  |  |  |  |
| Assessment | To type code into PyCharm for activity 9.                             |  |  |  |  |  |  |  |
| focus      |                                                                       |  |  |  |  |  |  |  |
| Learning   | The entire course plus specific instructional videos are available on |  |  |  |  |  |  |  |
| Curve      | Learning Curve via this link (USE bit.ly):                            |  |  |  |  |  |  |  |
|            | https://learningcurve.moe.gov.ae/en/default/Course#/view/2280/fal     |  |  |  |  |  |  |  |
|            | se/2335/CourseMap/Session/View/78c627fd-d286-4b10-9595-               |  |  |  |  |  |  |  |
|            | 62d32de23aef                                                          |  |  |  |  |  |  |  |
|            | The access code is:                                                   |  |  |  |  |  |  |  |
|            |                                                                       |  |  |  |  |  |  |  |

| Grade                 | 7                                     | Subject                                                                                                    | DT                                       | Lesson<br>number                                                               | 3        | Week<br>number     | 12  |  |
|-----------------------|---------------------------------------|----------------------------------------------------------------------------------------------------|------------------------------------------|--------------------------------------------------------------------------------|----------|--------------------|-----|--|
| Unit                  |                                       | Date                                                                                                    |                                          | Time Page number                                                               |          |                    | ber |  |
| 5                     |                                       | WC: 2/12/18                                                                                                    |                                          | 45 minutes 128 - 130                                                           |          |                    |     |  |
| Equipment required:   |                                       |                                                                                                    |                                          | Learning objectives                                                            |          |                    |     |  |
| Python bo             | ok                                    |                                                                                                    |                                          | 5.1 Apply skills from previous units to                                        |          |                    |     |  |
| computer with PyCharm |                                       |                                                                                                    |                                          | produce <b>two programs</b> .                                                  |          |                    |     |  |
|                       |                                       |                                                                                                    |                                          | 5.2 Produce programs that can perform                                          |          |                    |     |  |
|                       |                                       |                                                                                                    | different calculations from user inputs. |                                                                                |          |                    |     |  |
|                       |                                       |                                                                                                    |                                          | 5.3 Employ the use of <b>comments</b>                                          |          |                    |     |  |
| Konwondo              |                                       |                                                                                                    |                                          | meaningfully in your code.                                                     |          |                    |     |  |
| Keywords              |                                       |                                                                                                    |                                          | user interface, programs, variables, data<br>types, comments, loops, operators |          |                    |     |  |
| Starter/Int           | roduc                                 | tion activity                                                                                                    |                                          | types, commer                                                                  | 115, 100 | ops, operators     |     |  |
| Time                  | 1                                     |                                                                                                    | f the pro                                | oject task so far.                                                             | Stude    | ents will test the | ir  |  |
| 10 minutes            |                                       | ode today.                                                                                                    |                                          |                                                                                | Juut     |                    |     |  |
| app                   |                                       | ae today.                                                                                                    |                                          |                                                                                |          |                    |     |  |
| Main                  |                                       |                                                                                                    |                                          |                                                                                |          |                    |     |  |
| Time                  | te<br>N<br>th<br>ar<br>Th<br>12<br>St | Students run their code from last lesson and test it against the given<br>test table. Students get 1 mark for each test completed.<br>Note: As long as students have identified that they need to correct<br>the code, they will still get a mark even if they have tested the code<br>and the result is not correct.<br>The teacher marks the project task against the evaluation on page<br>129.<br>Students evaluate their work using the evaluation table on page 130.<br>1 mark for each section evaluated. |                                          |                                                                                |          |                    |     |  |
| Plenary               |                                       |                                                                                                    |                                          |                                                                                |          |                    |     |  |
| Time                  | C                                     | Complete any o                                                                                                    | utstandi                                 | ng work for hor                                                                | newor    | ·k.                |     |  |
| Assessmer<br>focus    | nt T                                  | To test code from Activity 9 and complete the evaluation                                                                                                    |                                          |                                                                                |          |                    |     |  |
| Learning<br>Curve     | L<br>h<br>s                           | The entire course plus specific instructional videos are available on<br>Learning Curve via this link (USE bit.ly):<br>https://learningcurve.moe.gov.ae/en/default/Course#/view/2280/fal<br>se/2335/CourseMap/Session/View/78c627fd-d286-4b10-9595-<br>62d32de23aef<br>The access code is:                                                                                                    |                                          |                                                                                |          |                    |     |  |